1f1d2

| 10 | N                |            |           |         |        |           | 1      |
|----|------------------|------------|-----------|---------|--------|-----------|--------|
|    | DAILY ANALYSIS   | REPORT:    |           |         |        |           | 1 a    |
|    |                  |            |           |         |        |           | 1 b    |
|    | DAY: Monday, Aug | gust 20, 1 | 973: 8:00 | - 17:00 |        |           | 1c     |
|    |                  |            |           |         |        |           | 1 d    |
|    | TOTAL SYSTEM CPU | J: 3.204   |           |         |        |           | 1e     |
|    |                  |            |           |         |        |           | 1f     |
|    | (ARC)            |            |           |         |        |           | 1f1    |
|    | IDENT            | CPU HRS    | CON HRS   | CPU/CON | % SYS  | CON/CPU:1 | 1fla   |
|    |                  |            |           |         |        |           | 1f1b   |
|    | (STAFF)          |            |           |         |        |           | 1f1c   |
|    | (JMB)            | .042       | .815      | .052    | 1.311  | 19.405    | 1flc1  |
|    | (DCE)            | .059       | 2.487     | .024    | 1.841  | 42.153    | 1f1c2  |
|    | (SRL)            | .002       | .042      | .048    | .062   | 21.000    | 1f1e3  |
|    | (NDM)            | .168       | 3.680     | .046    | 5.243  | 21.905    | 1f1c4  |
|    | (JCN)            | .035       | .466      | .075    | 1.092  | 13.314    | 1f1c5  |
|    | (DVN)            | .046       | 1.942     | .024    | 1.436  | 42.217    | 1f1c6  |
|    | (PR)             | .044       | 1.005     | .044    | 1.373  | 22.841    | 1flc7  |
|    | (RWW)            | .024       | .938      | . 026   | .749   | 39.083    | 1f1c8  |
|    |                  |            |           |         |        |           | 1f1c9  |
|    | (TOTAL)          | .420       | 11.375    |         | 13.107 |           | 1f1c10 |
|    |                  |            |           |         |        |           | 1f1c11 |
|    | ( PSO )          |            |           |         |        |           | 1f1d   |
|    | (JML)            |            | -         | -       | -      | -         | 1f1d1  |
|    |                  |            |           |         |        |           |        |

(BAH) .085 4.972 .017 2.653 58.494

| (MEJ)      | -     | -      | -     | -      | -      | 1f1d3 |
|------------|-------|--------|-------|--------|--------|-------|
| (KIRK)     | -     | -      | -     | -      | - 1    | 1f1d4 |
|            |       |        |       |        |        | 1f1d5 |
| (TOTAL)    | .085  | 4.972  |       | 2.653  |        | 1f1d6 |
|            |       |        |       |        |        | 1f1d7 |
| (NIC)      |       |        |       |        |        | 1f1e  |
| (JDC)      | .003  | .066   | . 045 | .094   | 22.000 | 1fle1 |
| (EJF)      | -     |        | -     | - 1    | -      | 1f1e2 |
| (CBG)      | -     | -      | -     | -      | -      | 1f1e3 |
| (MDK)      | -1    | - 1    | -     | -      | -      | 1f1e4 |
| (MLK)      | .072  | 3.960  | .018  | 2.247  | 55.000 | 1f1e5 |
| (JBN)      | .112  | 7.613  | .015  | 3.496  | 67.973 | 1f1e6 |
|            |       |        |       |        |        | 1f1e7 |
| (TOTAL)    | . 187 | 11.639 |       | 5.837  |        | 1f1e8 |
|            |       |        |       |        |        | 1f1e9 |
| (HARDWARE) |       |        |       |        |        | 1f1f  |
| (MEH)      | -     | -      | -     | - 1    | -      | 11111 |
| (JR)       | -     | -      | -     | -      | -      | 1f1f2 |
| (EKV)      | -     | -      | -     | - 1    | - 10   | 1f1f3 |
|            |       |        |       |        |        | 11114 |
| (TOTAL)    | -     | -      |       | -      |        | 1f1f5 |
|            |       |        |       |        |        | 11116 |
| (TENEX)    |       |        |       |        |        | 1f1g  |
| (DIA)      | .520  | 5.764  | .090  | 16.230 | 11.085 | 1f1g1 |
| (WRF)      | .109  | 5.992  | .018  | 3.402  | 54.972 | 1f1g2 |

|    | (KEV)        | -     | -      | -)   | -       |          | 1f1g3   |
|----|--------------|-------|--------|------|---------|----------|---------|
|    | (DCW)        | .019  | 1.332  | .014 | .593    | 70.105   | 1f1g4   |
|    |              |       |        |      |         |          | 1f1g5   |
|    | (TOTAL)      | .648  | 13.088 |      | 20.225  |          | 1f1g6   |
|    |              |       |        |      |         |          | 1f1g7   |
|    | (NLS)        |       |        |      |         |          | 1f1h    |
|    | (CFD)        | . 200 | 5.016  | .040 | 6.242   | 25.080   | 1f1h1   |
|    | (JDH)        | .055  | 2.435  | .023 | 1.717   | 44.273   | 1f1h2   |
|    | (CHI)        | .148  | 4.661  | .032 | 4.619   | 31.493   | 1f1h3   |
|    | (DSK)        | .092  | 2.779  | .033 | 2.871   | 30.207   | 1f1h4   |
|    | (HGL)        | -     | -      | -    | DA -    | -        | 1f1h5   |
|    | (EKM)        | .043  | 3.886  | .011 | 1.342   | 90.372   | 1f1h6   |
|    | (JEW)        | . 246 | 6.546  | .038 | 7.678   | 26.610   | 1f1h7   |
|    |              |       |        |      | ,       |          | 1f1h8   |
|    | (TOTAL)      | .784  | 25.323 |      | 16.791  |          | 1f1h9   |
|    |              |       |        |      |         |          | 1f1h10  |
| (0 | VERHEAD)     |       |        |      |         |          | 112     |
|    | PETERS       | .1    | 79 8.5 | 96 . | 021 5.5 | 587 48.0 | 22 1f2a |
|    | BACKGROUND   |       | -      |      |         |          | 1f2b    |
|    | CAT          |       | -      |      | -       |          | 1f2c    |
|    | DOCB         |       | -      |      | -       |          | 1 f 2 d |
|    | DOCUMENTATIO | O. NC | 85 2.9 | 92 . | 028 2.6 | 53 35.2  | 00 1f2e |
|    | GILBERT      | -     | -      | 1    | - 1     |          | 1121    |
|    | NETINFO      |       | - (    | *    |         |          | 1f2g    |
|    | NIC-WORK     |       |        |      | 2 1 000 |          | 1 f2h   |

|     | OPERATOR      | -         | -       | -       | -     | -         | 1f21          |
|-----|---------------|-----------|---------|---------|-------|-----------|---------------|
|     | PRINTER       | -         | -       | -       | -     | -         | 1f2j          |
|     | SYSTEM        | -         | -       | -       | -     | -         | 1 f 2 k       |
|     |               |           |         |         |       |           | 1f21          |
|     | (TOTAL)       | . 264     | 11.588  |         | 8.240 |           | 1f2m          |
|     |               |           |         |         |       |           | 1 f2n         |
| ( x | EROX)         |           |         |         |       |           | 1f3           |
|     |               |           |         |         |       |           | 1 f3a         |
|     | NAME          | CPU HRS   | CON HRS | CPU/CON | % SYS | CON/CPU:1 | 1f3b          |
|     |               |           |         |         |       |           | 1f3c          |
|     | DEUTSCH       | .026      | .256    | .102    | .811  | 9.846     | 1 <b>f</b> 3d |
|     | (CMG)GESCHKE  | -         | -       | -       | -     |           | 1 <b>f</b> 3e |
|     | MITCHELL      | .017      | .250    | .068    | .531  | 14.706    | 1131          |
|     | ( WHP )PAXTON | -         | -       | -       | -     | -         | 1f3g          |
|     | (EHS)SAT-WTE  | .056      | 1.838   | .030    | 1.748 | 32.821    | 1 £3h         |
|     | ( RES ) SWEET | -         | - 1     | -       | -     | -         | 1131          |
|     |               |           |         |         |       |           | 1 <b>f</b> 3j |
|     | (TOTAL)       | .099      | 2.344   |         | 3.090 |           | 1 f3k         |
|     |               |           |         |         |       |           | 1131          |
| ( R | ADC)          |           |         |         |       |           | 114           |
|     |               |           |         |         |       |           | 1f4a          |
|     | NAME CPU HR   | S CON HRS | CPU/CO  | N % SYS | CON/C | PU: 1     | 1f4b          |
|     |               |           |         |         |       |           | 1f4c          |
|     | BAIR .004     | .228      | .018    | .125    | 57.0  | 00        | 1f4d          |
|     | BERGS .031    | 1.149     | .027    | .968    | 37.0  | 65        | 114e          |

| ветнк       | .019   | 1.006   | .019    | .593    | 52.9  | 47         | 1f4f          |
|-------------|--------|---------|---------|---------|-------|------------|---------------|
| CAVAN       | .076   | 4.131   | .018    | 2.372   | 54.35 | 55         | 1f4g          |
| KENNE       | .009   | . 207   | .043    | .281    | 23.00 | 00         | 1 f 4 h       |
| MCNAM       | .095   | 1.706   | .056    | 2.965   | 17.9  | 58         | 1141          |
| PANAR       | .033   | 2.150   | .015    | 1.030   | 65.15 | 52         | 1f4j          |
| STONE       | .114   | 4.836   | .024    | 3.558   | 42.4  | 21         | 1f4k          |
| THAYER      | .028   | 1.359   | .021    | .874    | 48.5  | 36         | 1 f41         |
| TOMAINI     | .013   | 1.117   | .012    | .406    | 85.92 | 23         | 1 f 4 m       |
|             |        |         |         |         |       |            | 114n          |
| TOTAL       | .422   | 17.888  |         | 13.171  |       |            | 1140          |
|             |        |         |         |         |       |            | 1f4p          |
| (NETUSERS)  | TOP FI | VE      |         |         |       |            | 115           |
|             |        |         |         |         |       |            | 1f5a          |
| NAME        |        | CPU HRS | CON HRS | CPU/CON | % SYS | CON/CPU: 1 | 1f5b          |
|             |        |         |         |         |       |            | 1f5c          |
| HELP        |        | .057    | 4.121   | .014    | 1.779 | 72.298     | 1f5d          |
| UCSB        |        | .044    | 1.318   | .033    | 1.373 | 29.955     | 1f5e          |
| MARRAH      |        | .039    | 1.642   | .024    | 1.217 | 42.103     | 1f5f          |
| ILLINOIS    |        | .028    | 1.297   | .022    | .874  | 46.321     | 1f5g          |
| CASE-10     |        | .021    | 1.734   | .012    | .655  | 82.571     | 1f5h          |
|             |        |         |         |         |       |            | 1151          |
| (TOTAL)     |        | .189    | 10.112  |         | 5.898 |            | 1 <b>f</b> 5j |
|             |        |         |         |         |       |            | 1f5k          |
| (NET) TOTAL |        | CPU HRS | CON HRS | CPU/CON | % SYS | CON/CPU: 1 | 116           |
|             |        |         |         |         |       |            | 1f6a          |

2f1c11

| ) | NET              |          | 293 15.5 | 18 .     | 019 9. | 145     | - 100 | 1f6b   |
|---|------------------|----------|----------|----------|--------|---------|-------|--------|
|   |                  |          |          |          |        |         |       | 1 f6c  |
|   |                  |          |          |          |        |         |       | 1 g    |
|   | TUE              |          |          |          |        |         |       | 2      |
|   | DAILY ANALYSIS R | REPORT:  |          |          |        |         |       | 2a     |
|   |                  |          |          |          |        |         |       | 2ь     |
|   | DAY: Tuesday, Au | gust 21, | 1973 ( 8 | HOURS/DA | AY)    |         |       | 2c     |
|   |                  |          |          |          |        |         |       | 2d     |
|   | TOTAL SYSTEM CPU | : 3.463  |          |          |        |         |       | 2e     |
|   |                  |          |          |          |        |         |       | 2f     |
|   | (ARC)            |          |          |          |        |         |       | 2f1    |
|   | IDENT            | CPU HRS  | CON HRS  | CPU/CON  | % SYS  | CON/CPT | J: 1  | 2f1a   |
|   |                  |          |          |          |        |         |       | 2f1b   |
|   | (STAFF)          |          |          |          |        |         |       | 2f1c   |
|   | (JMB)            | .091     | 2.013    | . 045    | 2.628  | 22.121  |       | 2f1c1  |
|   | (DCE)            | . 213    | 6.499    | .033     | 6.151  | 30.512  | 2     | 2f1c2  |
|   | (SRL)            | .145     | 3.074    | .047     | 4.187  | 21.200  | )     | 2f1c3  |
|   | (NDM)            | .006     | .356     | .017     | .173   | 59.333  | 3     | 2f1c4  |
|   | (JCN)            | .102     | 2.808    | .036     | 2.945  | 27.529  | )     | 2f1c5  |
|   | (DVN)            | .067     | 2.406    | .028     | 1.935  | 35.910  | )     | 2f1c6  |
|   | (PR)             | .003     | .036     | . 083    | .094   | 12.000  | )     | 2f1c7  |
|   | (RWW)            | .010     | .176     | .057     | . 289  | 17.600  | )     | 2f1c8  |
|   |                  |          |          |          |        |         |       | 2f1c9  |
|   | (TOTAL)          | .637     | 17.368   |          | 18.402 |         | 2     | 2f1c10 |
|   |                  |          |          |          |        |         |       |        |

| ( PSO )    |       |        |      |       |         | 2f1d  |
|------------|-------|--------|------|-------|---------|-------|
| (JML)      | -     | -      | - 9  | 14-12 | 19-19   | 2f1d1 |
| (BAH)      | . 224 | 5.725  | .039 | 6.468 | 25.558  | 2f1d2 |
| (MEJ)      | -     | -      | -    | -     |         | 2f1d3 |
| (KIRK)     | -     | -      | -    | -     | -       | 2f1d4 |
|            |       |        |      |       |         | 2f1d5 |
| (TOTAL)    | .224  | 5.725  |      | 6.468 |         | 2f1d6 |
|            |       |        |      |       |         | 2f1d7 |
| (NIC)      |       |        |      |       |         | 2f1e  |
| (JDC)      | -     | -      | -0.0 | -     |         | 2f1e1 |
| (EJF)      | .040  | 1.769  | .023 | 1.155 | 44.225  | 2f1e2 |
| (CBG)      | .050  | 5.067  | .010 | 1.444 | 101.340 | 2f1e3 |
| (MDK)      | -     | -      | -    | - 1   | 126-05  | 2f1e4 |
| (MLK)      | .034  | 2.049  | .017 | .982  | 60.265  | 2f1e5 |
| (JBN)      | .065  | 3.726  | .017 | 1.877 | 57.323  | 2f1e6 |
|            |       |        |      |       |         | 2f1e7 |
| (TOTAL)    | .189  | 12.611 |      | 5.458 |         | 2f1e8 |
|            |       |        |      |       |         | 2f1e9 |
| (HARDWARE) |       |        |      |       |         | 2f1f  |
| (MEH)      | -     | -      | -    | -     | -       | 2f1f1 |
| (JR)       | -     | -      | -    | -     | -1      | 2f1f2 |
| (EKV)      | -     |        | -    | -     | -       | 2f1f3 |
|            |       |        |      |       |         | 2f1f4 |
| (TOTAL)    | -     | - 16   |      | -     |         | 2f1f5 |
|            |       |        |      |       |         | 21116 |

| (TENEX)     |       |        |       |          |             | 2f1g     |
|-------------|-------|--------|-------|----------|-------------|----------|
| (DIA)       | .132  | 4.676  | .028  | 3.812    | 35.424      | 2f1g1    |
| (WRF)       | .047  | 3.582  | .013  | 1.357    | 76.213      | 2f1g2    |
| (KEV)       | .101  | 6.279  | .016  | 2.917    | 62.168      | 2f1g3    |
| (DCW)       | .006  | .233   | . 026 | .173     | 38.833      | 2f1g4    |
|             |       |        |       |          |             | 2f1g5    |
| (TOTAL)     | . 286 | 14.770 |       | 8.259    |             | 2f1g6    |
|             |       |        |       |          |             | 2f1g7    |
| (NLS)       |       |        |       |          |             | 2f1h     |
| (CFD)       | .109  | 3.419  | . 032 | 3.148    | 31.367      | 2f1h1    |
| (JDH)       | .042  | 3.479  | .012  | 1.213    | 82.833      | 2f1h2    |
| (CHI)       | .466  | 8.778  | .053  | 13.457   | 18.837      | 2f1h3    |
| (DSK)       | .104  | 2.885  | . 036 | 3.003    | 27.740      | 2f1h4    |
| (HGL)       | -     | -      | 7 - J | -        |             | 2f1h5    |
| (EKM)       | .040  | 4.620  | .009  | 1.155    | 115.500     | 2f1h6    |
| (JEW)       | .159  | 4.608  | . 035 | 4.591    | 28.981      | 2f1h7    |
|             |       |        |       |          |             | 2f1h8    |
| (TOTAL)     | .920  | 27.789 |       | 26.567   |             | 2f1h9    |
|             |       |        |       |          |             | 2f1h10   |
| OVERHEAD)   |       |        |       |          |             | 2f2      |
| PETERS      |       | 077 5  | .993  | .013 2.  | 224 77.8    | 331 2f2a |
| BACKGROUND  |       | -      | -     | -        | -           | - 2f2b   |
| CAT         |       | -      | - 200 | -        | - 4 1 1 1 1 | - 2f2c   |
| DOCB        |       |        | -     | -        | -           | - 2f2d   |
| DOCUMENTATI | ION . | 441 8  | .661  | .051 13. | 764 19.0    | 639 2f2e |

|     | GILBERT        | -         |         | -       | -      | -          | 2f2f |
|-----|----------------|-----------|---------|---------|--------|------------|------|
|     | NETINFO        | -         |         | - 10    | -      | -          | 2f2g |
|     | NIC-WORK       | -         | -       | -       | -      | -          | 2f2h |
|     | OPERATOR       | -         | -       | -       |        | -          | 2f21 |
|     | PRINTER        | -         | 10-10   | -       | -      | -          | 2f2j |
|     | SYSTEM         | .073      | 5.701   | .013    | 2.108  | 78.096     | 2f2k |
|     |                |           |         |         |        |            | 2f2l |
|     | (TOTAL)        | .591      | 20.355  |         | 18.096 |            | 2f2m |
|     |                |           |         |         |        |            | 2f2n |
| ( ) | EROX)          |           |         |         |        |            | 213  |
|     |                |           |         |         |        |            | 2f3a |
|     | NAME           | CPU HRS   | CON HRS | CPU/CON | % SYS  | CON/CPU: 1 | 2f3b |
|     |                |           |         |         |        |            | 2f3c |
|     | DEUTSCH        | .007      | .060    | .117    | .202   | 8.571      | 2f3d |
|     | ( CMG )GESCHKE | -         | -       | -       | 102    | -          | 2f3e |
|     | (JGM)MITCHELL  | -         | -       | -       | -      | -          | 2f3f |
|     | ( WHP )PAXTON  | -         | 1-1     | -       | -      | - 1        | 2f3g |
|     | (EHS)SAT-WTE   | .009      | .196    | .046    | .281   | 21.778     | 2f3h |
|     | ( RES ) SWEET  | -         | -       | -       |        | -          | 2f31 |
|     |                |           |         |         |        |            | 2f3j |
|     | (TOTAL)        | .016      | .256    |         | .483   |            | 2f3k |
|     |                |           |         |         |        |            | 2f31 |
| ( R | ADC)           |           |         |         |        |            | 214  |
|     |                |           |         |         |        |            | 2f4a |
|     | NAME CPU HR    | S CON HRS | CPU/CON | % SYS   | CON/CF | ·U: 1      | 2f4b |

|             |       |         |         |         |        |            | 2f4c |
|-------------|-------|---------|---------|---------|--------|------------|------|
| BAIR        | .002  | .249    | .008    | .058    | 124.5  | 00         | 2f4d |
| BERGS       | .008  | .208    | .038    | .231    | 26.0   | 00         | 2f4e |
| ВЕТНК       | .014  | .622    | .023    | .404    | 44.4   | 29         | 2f4f |
| CAVAN       | .046  | 3.429   | .013    | 1.328   | 74.5   | 43         | 2f4g |
| KENNE       | .022  | .960    | .023    | .635    | 43.6   | 36         | 2f4h |
| MCNAM       | .003  | .323    | .009    | .087    | 107.6  | 67         | 2f4i |
| PANAR       | .026  | 2.077   | .013    | .751    | 79.8   | 85         | 2f4j |
| RADC        | .023  | 1.403   | .016    | .664    | 61.0   | 00         | 2f4k |
| STONE       | .011  | 1.232   | .009    | .318    | 112.0  | 00         | 2f41 |
| TOMAI       | .004  | .651    | .006    | .116    | 162.7  | 50         | 2f4m |
|             |       |         |         |         |        |            | 2f4n |
| TOTAL       | .160  | 11.154  | .014    | 4.620   |        |            | 2140 |
|             |       |         |         |         |        |            | 2f4p |
| NETUSERS) T | OP FI | VE      |         |         |        |            | 215  |
|             |       |         |         |         |        |            | 2f5a |
| NAME        |       | CPU HRS | CON HRS | CPU/CON | % SYS  | CON/CPU: 1 | 2f5b |
|             |       |         |         |         |        |            | 2f5c |
| BELL        |       | . 221   | 7.451   | .030    | 6.382  | 33.715     | 2f5d |
| MITRE-TIP   |       | .083    | 6.353   | .013    | 2.397  | 76.542     | 2f5e |
| UCLA-NMC    |       | .043    | 2.172   | .020    | 1.242  | 50.512     | 2f5f |
| BBN-NET     |       | .018    | .416    | .043    | .520   | 23.111     | 2f5g |
| NBS-TIP     |       | .016    | .412    | .039    | .462   | 25.750     | 2f5h |
|             |       |         |         |         |        |            | 2f51 |
| (TOTAL)     |       | .381    | 16.804  |         | 11.003 |            | 2f5j |

| • |                  |           |           |           |          |           | 2f5k  |
|---|------------------|-----------|-----------|-----------|----------|-----------|-------|
|   | (NET) TOTAL      | CPU       | HRS CON   | HRS CPU   | CON %    | SYS       | 216   |
|   |                  |           |           |           |          |           | 2f6a  |
|   | NET              | . 4       | 35 35.1   | 52 .      | 012 12.5 | 561       | 2f6b  |
|   |                  |           |           |           |          |           | 2f6c  |
|   |                  |           |           |           |          |           | 2 g   |
| , | WED              |           |           |           |          |           | 3     |
|   | DAILY ANALYSIS R | REPORT:   |           |           |          |           | 3a    |
|   |                  |           |           |           |          |           | 3ь    |
|   | DAY: Wednesday,  | August 22 | , 1973: 8 | 3:00 - 17 | :00      |           | 3с    |
|   |                  |           |           |           |          |           | 3d    |
|   | TOTAL SYSTEM CPU | : 5.155   |           |           |          |           | Зе    |
|   |                  |           |           |           |          |           | 3f    |
|   | (ARC)            |           |           |           |          |           | 3£1   |
|   | IDENT            | CPU HRS   | CON HRS   | CPU/CON   | % SYS    | CON/CPU:1 | 3fla  |
|   |                  |           |           |           |          |           | 3f1b  |
|   | (STAFF)          |           |           |           |          |           | 3flc  |
|   | (JMB)            | .015      | .449      | .033      | .433     | 29.933    | 3f1c1 |
|   | (DCE)            | .041      | 1.254     | .033      | 1.184    | 30.585    | 3f1c2 |
|   | (SRL)            | .067      | 3.017     | .022      | 1.935    | 45.030    | 3f1c3 |
|   | (NDM)            | .165      | 4.321     | .038      | 4.765    | 26.188    | 3f1c4 |
|   | (JCN)            | .072      | 1.921     | .037      | 2.079    | 26,681    | 3f1c5 |
|   | (DVN)            | .004      | .034      | .118      | .116     | 8.500     | 3f1c6 |
|   | ( PR)            | .047      | 1.929     | .024      | 1.467    | 41.043    | 3f1c7 |
|   | (RWW)            | -         | -         | -         | -        |           | 3f1c8 |

|            |       |        |       |        |         | 3f1c9  |
|------------|-------|--------|-------|--------|---------|--------|
| (TOTAL)    | . 411 | 12.925 |       | 11.979 |         | 3f1c10 |
|            |       |        |       |        |         | 3f1c11 |
| (PSO)      |       |        |       |        |         | 3f1d   |
| (JML)      | -     | -      | -     | -      | -       | 3f1d1  |
| (BAH)      | .001  | .029   | .034  | .029   | 29.000  | 3f1d2  |
| (MEJ)      | .053  | 7.176  | .007  | 1.530  | 135.396 | 3f1d3  |
| (KIRK)     | -     | -      | -     | -      | -       | 3f1d4  |
|            |       |        |       |        |         | 3f1d5  |
| (TOTAL)    | .054  | 7.205  |       | 1.559  |         | 3f1d6  |
|            |       |        |       |        |         | 3f1d7  |
| (NIC)      |       |        |       |        |         | 3f1e   |
| (JDC)      | .003  | .043   | . 070 | .087   | 14.333  | 3f1e1  |
| (EJF)      | .033  | 1.844  | .018  | .953   | 55.879  | 3f1e2  |
| (CBG)      | .047  | 3.623  | .013  | 1.357  | 77.085  | 3f1e3  |
| (MDK)      | .006  | .226   | . 027 | .173   | 37.667  | 3f1e4  |
| (MLK)      | .075  | 3.966  | .019  | 2.166  | 52.880  | 3f1e5  |
| (JBN)      | .034  | 6.196  | .005  | .982   | 182.235 | 3f1e6  |
|            |       |        |       |        |         | 3f1e7  |
| (TOTAL)    | .198  | 15.898 |       | 5.718  |         | 3f1e8  |
|            |       |        |       |        |         | 3f1e9  |
| (HARDWARE) |       |        |       |        |         | 3f1f   |
| (MEH)      | -     | -      | -     | -      |         | 3f1f1  |
| (JR)       | -     | - 1    | - 9   | - 4    | -       | 3f1f2  |
| (EKV)      | -     | -      | -     | -      |         | 3f1f3  |

|            |      |          |      |         |           | 31114  |
|------------|------|----------|------|---------|-----------|--------|
| (TOTAL)    | -    | -        |      | - 1     |           | 3f1f5  |
|            |      |          |      |         |           | 3f1f6  |
| (TENEX)    |      |          |      |         |           | 3f1g   |
| (DIA)      | .459 | 11.819   | .039 | 13.254  | 25.749    | 3f1g1  |
| (WRF)      | .079 | 2.780    | .028 | 2.281   | 35.190    | 3f1g2  |
| (KEV)      | .144 | 5.778    | .025 | 4.158   | 40.125    | 3f1g3  |
| (DCW)      | .072 | 2.952    | .024 | 2.079   | 41.000    | 3f1g4  |
|            |      |          |      |         |           | 3f1g5  |
| (TOTAL)    | .754 | 23.329   |      | 21.772  |           | 3f1g6  |
|            |      |          |      |         |           | 3f1g7  |
| (NLS)      |      |          |      |         |           | 3f1h   |
| (CFD)      | .140 | 4.715    | .030 | 4.043   | 33.679    | 3f1h1  |
| (JDH)      | .050 | 3.020    | .017 | 1.444   | 60.400    | 3f1h2  |
| (CHI)      | .230 | 6.100    | .038 | 6.642   | 26.522    | 3f1h3  |
| (DSK)      | .132 | 4.196    | .031 | 3.812   | 31.788    | 3f1h4  |
| (HGL)      | -    | -        | -    |         |           | 3f1h5  |
| (EKM)      | -    | -        | -    | -       | -         | 3f1h6  |
| (JEW)      | .211 | 6.431    | .033 | 6.093   | 30.479    | 3f1h7  |
|            |      |          |      |         |           | 3f1h8  |
| (TOTAL)    | .763 | 24.462   |      | 15.392  |           | 3f1h9  |
|            |      |          |      |         |           | 3f1h10 |
| (OVERHEAD) |      |          |      |         |           | 3f2    |
| (JCP)      | . (  | 96 7.703 |      | 012 2.7 | 72 80.240 | 3f2a   |
| BACKGROUND | . (  | 91 7.022 | . (  | 013 2.6 | 28 77.165 | 3f2b   |

|     | CAT             |         | -       | -       |        | -          | 3f2c          |
|-----|-----------------|---------|---------|---------|--------|------------|---------------|
|     | DOCB            | -       | -       | -       | -      |            | 3f2d          |
|     | DOCUMENTATION   | .016    | .400    | .040    | .499   | 25.000     | 3f2e          |
|     | GILBERT         | -       | -       | -       | -      | -          | 3f2f          |
|     | NETINFO         | -       | -       |         | -      | -          | 3f2g          |
|     | NIC-WORK        | -       | -       | -       | -      |            | 3f2h          |
|     | OPERATOR        | -       | -       | -       | -      | -          | 3f2i          |
|     | PRINTER         | . 477   | 7.023   | .068    | 13.774 | 14.723     | 3f2j          |
|     | SYSTEM          | .001    | .006    | .167    | .029   | 6.000      | 3f2k          |
|     | SYSTEM          | .088    | 14.023  | .006    | 2.541  | 159.352    | 3f2l          |
|     | SYSTEM          | 1.566   | 7.025   | .223    | 45.221 | 4.486      | 3 <b>f</b> 2m |
|     |                 |         |         |         |        |            | 3f2n          |
|     | (TOTAL)         | 2.335   | 35.499  |         | 64.692 |            | 3f2o          |
|     |                 |         |         |         |        |            | 3f2p          |
| ( x | EROX)           |         |         |         |        |            | 313           |
|     |                 |         |         |         |        |            | 3f3a          |
|     | NAME            | CPU HRS | CON HRS | CPU/CON | % SYS  | CON/CPU: 1 | 3f3b          |
|     |                 |         |         |         |        |            | 3f3c          |
|     | DEUTSCH         | .008    | .094    | .085    | .231   | 11.750     | 3 <b>f</b> 3d |
|     | ( CMG )GESCHKE  | -       | -       | -       | -      | -          | 3 <b>f</b> 3e |
|     | ( JGM )MITCHELL | -       | -       | -       | -      | -          | 3f3f          |
|     | ( RES )SWEET    | -       | -       | 42-11   | -      | -          | 3f3g          |
|     |                 |         |         |         |        |            | 3f3h          |
|     | (TOTAL)         | .008    | .094    |         | .231   |            | 3f31          |
|     |                 |         |         |         |        |            | 3 <b>1</b> 3j |

| ( R  | ADC)     |         |          |          |         |       |            | 3f4  |
|------|----------|---------|----------|----------|---------|-------|------------|------|
|      |          |         |          |          |         |       |            | 3f4a |
|      | NAME     | CPU HR  | S CON HR | S CPU/CO | N % SYS | CON/C | PU: 1 DIR  | 3f4b |
|      |          |         |          |          |         |       |            | 3f4c |
|      | BAIR     | .004    | . 296    | .014     | .116    | 74.0  | 00         | 3f4d |
|      | ветик    | .005    | . 157    | .032     | .144    | 31.40 | 00         | 3f4e |
|      | KENNE    | .043    | 1.908    | .023     | 1.242   | 44.3  | 72         | 3f4f |
|      | PANAR    | .049    | 1.961    | .025     | 1.415   | 40.0  | 20         | 3f4g |
|      | STONE    | .080    | 4.172    | .019     | 2.310   | 52.15 | 50         | 3f4h |
|      | TOMAL    | .046    | 2.149    | .021     | 1.328   | 46.7  | 17         | 3f41 |
|      |          |         |          |          |         |       |            | 3f4j |
|      | TOTAL    | .228    | 10.644   |          | 6.584   |       |            | 3f4k |
|      | (PER CEN | TOTAL   | DISK CA  | PACITY)  |         |       |            | 3141 |
|      |          |         |          |          |         |       |            | 3f4m |
| ( NI | ETUSERS) | TOP FIT | /E       |          |         |       |            | 3f5  |
|      |          |         |          |          |         |       |            | 3f5a |
|      | NAME     |         | CPU HRS  | CON HRS  | CPU/CON | % SYS | CON/CPU: 1 | 3f5b |
|      |          |         |          |          |         |       |            | 3f5c |
|      | MITRE-TI | P       | .081     | 3.737    | .022    | 2.339 | 46.136     | 3f5d |
|      | SU-AI    |         | .032     | 1.092    | .029    | .924  | 34.125     | 3f5e |
|      | UCLA-NMC |         | .028     | 1.101    | .025    | .809  | 39.321     | 3151 |
|      | USC      |         | .021     | .540     | .039    | .606  | 25.714     | 3f5g |
|      | ILLINOIS |         | .020     | .481     | .042    | .578  | 24.050     | 3f5h |
|      |          |         |          |          |         |       |            | 3f51 |
|      | (TOTAL)  |         | .182     | 6.951    |         | 5.256 |            | 3f5j |

| .0 |                 |            |         |                                                                                                    |        |         |        |             |
|----|-----------------|------------|---------|----------------------------------------------------------------------------------------------------|--------|---------|--------|-------------|
|    |                 |            |         |                                                                                                    |        |         | 3      | f5k         |
|    | (NET) TOTAL     | CPU I      | IRS CON | HRS CPU                                                                                                    | /CON % | SYS     |        | 316         |
|    |                 |            |         |                                                                                                    |        |         | 3      | f6a         |
|    | NET             | . 39       | 94 14.1 | 90 .                                                                                                    | 028 7. | 643     | 3      | <b>f</b> 6b |
|    |                 |            |         |                                                                                                    |        |         | 3      | f6c         |
|    | (OTHER)         | CPU E      | irs con | HRS CPU                                                                                                    | /CON % | SYS CON | /CPU:1 | 3£7         |
|    |                 |            |         |                                                                                                    |        |         | 3      | f7a         |
|    | JIMB            | .00        | 08 1.6  | 59 .                                                                                                    | 005 .  | 231 207 | .375 3 | f7b         |
|    |                 |            |         |                                                                                                    |        |         | 3      | £7c         |
|    |                 |            |         |                                                                                                    |        |         |        | 3g          |
| TH | iu              |            |         |                                                                                                    |        |         |        | 4           |
|    | DAILY ANALYSIS  | REPORT:    |         |                                                                                                    |        |         |        | 4a          |
|    |                 |            |         |                                                                                                    |        |         |        | 4b          |
|    | DAY: Thursday,  | August 23, | 1973 8: | 00 - 17:                                                                                                    | 00     |         |        | 4c          |
|    |                 |            |         |                                                                                                    |        |         |        | 4d          |
|    | TOTAL SYSTEM CP | U: 2.875   |         |                                                                                                    |        |         |        | 4e          |
|    |                 |            |         |                                                                                                    |        |         |        | 41          |
|    | (ARC)           |            |         |                                                                                                    |        |         |        | 4f1         |
|    | IDENT           | CPU HRS    | CON HRS | CPU/CON                                                                                                    | % SYS  | CON/CPU |        | fla         |
|    |                 |            |         |                                                                                                    |        |         |        | flb         |
|    | (STAFF)         |            |         | de de la constante de la constante de la const |        |         |        | flc         |
|    | (JMB)           | .135       | 4.252   | .032                                                                                                    | 3.898  | 31.496  |        | 101         |
|    | (DCE)           | .146       | 6.366   | . 023                                                                                                    | 4.216  | 43.603  |        | 1c2         |
|    | (SRL)           | .009       | 1.210   | .007                                                                                                    | .260   | 134.444 |        | 1e3         |
|    | (NDM)           | .024       | 1.144   | .021                                                                                                    | .693   | 47.667  | 41     | 164         |

|    | (JCN)   | .027 | .610   | .044 | .780   | 22.593  | 4f1c5  |
|----|---------|------|--------|------|--------|---------|--------|
|    | (DVN)   | .004 | .023   | .174 | .116   | 5.750   | 4f1c6  |
|    | (PR)    | .052 | 1.856  | .028 | 1.623  | 35.692  | 4f1c7  |
|    | (RWW)   | .006 | .116   | .052 | .173   | 19.333  | 4f1c8  |
|    |         |      |        |      |        |         | 4f1c9  |
|    | (TOTAL) | .403 | 15.577 |      | 11.759 |         | 4f1c10 |
|    |         |      |        |      |        |         | 4f1c11 |
| (1 | PSO)    |      |        |      |        |         | 4f1d   |
|    | (JML)   | .001 | .195   | .005 | .029   | 195.000 | 4f1d1  |
|    | (BAH)   | .070 | 3.816  | .018 | 2.021  | 54.514  | 4f1d2  |
|    | (MEJ)   | .009 | .225   | .040 | .260   | 25.000  | 4f1d3  |
|    | (KIRK)  | -    | -      | -    | -      | -       | 4f1d4  |
|    |         |      |        |      |        |         | 4f1d5  |
|    | (TOTAL) | .080 | 4.236  |      | 2.310  |         | 4f1d6  |
|    |         |      |        |      |        |         | 4f1d7  |
| () | NIC)    |      |        |      |        |         | 4f1e   |
|    | (JDC)   | -    | -      |      | _      | -       | 4f1e1  |
|    | (EJF)   | .037 | 2.204  | .017 | 1.068  | 59.568  | 4f1e2  |
|    | (CBG)   | .034 | 3.410  | .010 | .982   | 100.294 | 4f1e3  |
|    | (MDK)   | -    | -      | -    | -      | -       | 4f1e4  |
|    | (MLK)   | .126 | 3.229  | .039 | 3.638  | 25.627  | 4f1e5  |
|    | (JBN)   | .137 | 6.147  | .022 | 3.956  | 44.869  | 4f1e6  |
|    |         |      |        |      |        |         | 4f1e7  |
|    | (TOTAL) | .334 | 14.990 |      | 9.644  |         | 4f1e8  |
|    |         |      |        |      |        |         | 4f1e9  |

| (HARDWARE) |      |        |       |        |        | 4f1f   |
|------------|------|--------|-------|--------|--------|--------|
| (MEH)      | .008 | .132   | .061  | .231   | 16.500 | 4f1f1  |
| (JR)       | _    | -      | -     | -      | - 1    | 4f1f2  |
| (EKV)      | -    |        | - 1   | -      | -      | 4f1f3  |
|            |      |        |       |        |        | 4f1f4  |
| (TOTAL)    | .008 | .132   |       | .231   |        | 4f1f5  |
|            |      |        |       |        |        | 4f1f6  |
| (TENEX)    |      |        |       |        |        | 4f1g   |
| (DIA)      | .477 | 7.761  | .061  | 13.774 | 16.270 | 4f1g1  |
| (KEV)      | .159 | 6.151  | .026  | 4.591  | 38.686 | 4f1g2  |
| (DCW)      | .016 | .684   | .023  | .462   | 42.750 | 4f1g3  |
|            |      |        |       |        |        | 4f1g4  |
| (TOTAL)    | .652 | 14.596 |       | 18.827 |        | 4f1g5  |
|            |      |        |       |        |        | 4f1g6  |
| (NLS)      |      |        |       |        |        | 4f1h   |
| (CFD)      | .041 | 3.051  | .013  | 1.184  | 74.415 | 4f1h1  |
| (JDH)      | .012 | .519   | .023  | .347   | 43.250 | 4f1h2  |
| (CHI)      | .071 | 2.325  | . 031 | 2.050  | 32.746 | 4f1h3  |
| (DSK)      | .229 | 5.746  | .040  | 6.613  | 25.092 | 4f1h4  |
| (HGL)      | -    | -      | -     | -      | -      | 4f1h5  |
| (EKM)      | -    | -      | -     | -      | -      | 4f1h6  |
| (JEW)      | .206 | 5.429  | .038  | 5.949  | 26.354 | 4f1h7  |
|            |      |        |       |        |        | 4f1h8  |
| (TOTAL)    | .559 | 17.070 |       | 16.143 |        | 4f1h9  |
|            |      |        |       |        |        | 4f1h10 |

| ( 0) | VERHEAD)       |         |         |         |       |           | 4f2  |
|------|----------------|---------|---------|---------|-------|-----------|------|
|      | (JCP)          | -       | -       | -       | - 1   | - 1       | 4f2a |
|      | BACKGROUND     | -       | -       | -       | -     | -         | 4f2b |
|      | CAT            | -       | -       | -       | -     | - 1       | 4f2c |
|      | росв           | -       | -       | -       | -     | -         | 4f2d |
|      | DOCUMENTATION  | .216    | 7.338   | .029    | 6.742 | 33.972    | 4f2e |
|      | GILBERT        | -       | -       | -       | -     | -         | 4121 |
|      | NETINFO        | -       | 111     | -       | -     | -         | 4f2g |
|      | NIC-WORK       | -       | -       | -       | - 1   | -         | 4f2h |
|      | OPERATOR       | -       | -       | -       | -     | -         | 4f2i |
|      | PRINTER        | -       | -       | - 50    | -     | - 1       | 4f2j |
|      | SYSTEM         | .001    | .009    | .111    | .029  | 9.000     | 4f2k |
|      |                |         |         |         |       |           | 4121 |
|      | (TOTAL)        | . 217   | 7.347   |         | 6.771 |           | 4f2m |
|      |                |         |         |         |       |           | 4f2n |
| ( XE | ROX)           |         |         |         |       |           | 4f3  |
|      |                |         |         |         |       |           | 4f3a |
|      | NAME           | CPU HRS | CON HRS | CPU/CON | % SYS | CON/CPU:1 | 413ь |
|      |                |         |         |         |       |           | 4f3c |
|      | DEUTSCH        | .007    | .129    | . 054   | .202  | 18.429    | 4£3d |
|      | (CMG)GESCHKE   | -       | -       | -       | -     | -         | 4f3e |
|      | (JGM)MITCHELL  | -       | -       | -       | -     | -         | 4131 |
|      | ( WHP )PAXTON  | -       | -       | -       | N = 1 |           | 4f3g |
|      | ( EHS )SAT-WTE | .062    | 2.048   | .030    | 1.935 | 33.032    | 4f3h |
|      | ( RES ) SWEET  | -       | -       | 4 -     | -     | -         | 4f31 |

|             |         |         |         |         |       |           | 4 <b>f</b> 3j |
|-------------|---------|---------|---------|---------|-------|-----------|---------------|
| (TOTAL)     |         | .069    | 2.177   |         | 2.137 |           | 4f3k          |
|             |         |         |         |         |       |           | 4f3l          |
| (RADC)      |         |         |         |         |       |           | 414           |
|             |         |         |         |         |       |           | 4f4a          |
| NAME        | CPU HRS | CON HRS | CPU/CO  | N % SYS | CON/C | PU: 1     | 4f4b          |
|             |         |         |         |         |       |           | 4f4c          |
| BAIR        | .014    | . 890   | .016    | .404    | 63.5  | 71        | 4f4d          |
| BETHK       | .013    | . 425   | .031    | .375    | 32.6  | 92        | 4f4e          |
| CAVAN       | .046    | 1.621   | .028    | 1.328   | 35.2  | 39        | 4f4f          |
| KENNE       | .003    | .071    | .042    | .087    | 23.6  | 67        | 4f4g          |
| PANAR       | .124    | 4.969   | .025    | 3.581   | 40.0  | 73        | 4f4h          |
| STONE       | .035    | 2.644   | .013    | 1.011   | 75.5  | 43        | 4141          |
|             |         |         |         |         |       |           | 414j          |
| TOTAL       | .235    | 10.621  | .022    | 6.786   | 45.1  | 96        | 4f4k          |
|             |         |         |         |         |       |           | 4141          |
| ( NETUSERS) | TOP FIV | Е       |         |         |       |           | 415           |
|             |         |         |         |         |       |           | 4f5a          |
| NAME        |         | CPU HRS | CON HRS | CPU/CON | % SYS | CON/CPU:1 | 4f5b          |
|             |         |         |         |         |       |           | 4f5c          |
| MITRE-T     | T P     | .104    | 3.864   | .027    | 3.003 | 37.154    | 415d          |
| UCSB        |         | .099    | 5.236   | .019    | 2.859 | 52.889    | 4f5e          |
| BBN-NET     |         | .021    | .737    | .028    | .606  | 35.095    | 4f5f          |
| NSRDC       |         | .021    | .461    | .046    | .606  | 21.952    | 415g          |
| UCLA-NM     | c       | .014    | .504    | .028    | .404  | 36.000    | 415h          |

|                   |             |          |         |        |           | 4f51       |
|-------------------|-------------|----------|---------|--------|-----------|------------|
| (TOTAL)           | . 259       | 10.802   |         | 7.478  |           | 4f5j       |
|                   |             |          |         |        |           | 4f5k       |
| (NET) TOTAL       | CPU HRS     | CON HRS  | CPU/CON | % SYS  |           | 416        |
|                   |             |          |         |        |           | 416a       |
| NET               | . 295       | 12.764   | .023    | 10.261 |           | 4f6b       |
|                   |             |          |         |        |           | 416c       |
| (OTHER)           | CPU HRS     | CON HRS  | CPU/CON | % SYS  | CON/CPU:1 | 417        |
|                   |             |          |         |        |           | 417a       |
| JIMB              | .019        | 2.182    | .009    | .549   | 114.842   | 417b       |
|                   |             |          |         |        |           | 4f7c       |
|                   |             |          |         |        |           | 4g         |
| FRI               |             |          |         |        |           | 5          |
| DAILY ANALYSIS RE | EPORT:      |          |         |        |           | 5a         |
|                   |             |          |         |        |           | 5ь         |
| DAY: Friday, Augu | st 24, 1973 | 8:00 - 1 | 7:00    |        |           | 5c         |
|                   |             |          |         |        |           | 5d         |
| SYTEM TOTAL: 4.65 | 51          |          |         |        |           | 5e         |
|                   |             |          |         |        |           | 5 <b>f</b> |
| (ARC)             |             |          |         |        |           | 5f1        |
| IDENT             | CPU HRS CON | HRS CPU  | /CON %  | sys co | N/CPU:1   | 5fla       |
|                   |             |          |         |        |           | 5f1b       |
| (STAFF)           |             |          |         |        |           | 5flc       |
| (JMB)             | -           | - 1111   |         | -      | -         | 5fle1      |
| (DCE)             | .038 .      | 650 .    | 058 1.  | 097 1  | 7.105     | 5flc2      |

|     | (SRL)   | .022  | 1.202 | .018  | .635  | 54.636  | 5f1c3         |
|-----|---------|-------|-------|-------|-------|---------|---------------|
|     | (NDM)   | .026  | 1.044 | .025  | .751  | 40.154  | 5f1c4         |
|     | (JCN)   | .054  | 1.434 | .038  | 1.559 | 26.556  | 5f1c5         |
|     | (DVN)   | .191  | 5.234 | . 036 | 5.515 | 27.403  | 5f1c6         |
|     | (PR)    | -     | -     | -     | -     | -       | 5f1c7         |
|     | (RWW)   | .004  | .290  | .014  | .116  | 72.500  | 5f1c8         |
|     |         |       |       |       |       |         | 5f1c9         |
|     | (TOTAL) | .335  | 9.854 |       | 9.673 |         | 5f1c10        |
|     |         |       |       |       |       |         | 5f1c11        |
| (1  | PSO)    |       |       |       |       |         | 5 <b>f</b> 1d |
|     | (JML)   | -     | -     | -     | -     | -       | 5f1d1         |
|     | (BAH)   | . 156 | 5.157 | .030  | 4.505 | 33.058  | 5f1d2         |
|     | (MEJ)   | .020  | 2.021 | .010  | .578  | 101.050 | 5f1d3         |
|     | (KIRK)  | -     | -     | L -   | -     | -       | 5f1d4         |
|     |         |       |       |       |       |         | 5f1d5         |
|     | (TOTAL) | .176  | 7.178 |       | 5.083 |         | 51146         |
|     |         |       |       |       |       |         | 5f1d7         |
| ( N | IIC)    |       |       |       |       |         | 5fle          |
|     | (JDC)   | -     | -     | -     | - 1   |         | 5f1e1         |
|     | (EJF)   | .031  | .897  | .035  | .895  | 28.935  | 5f1e2         |
|     | (CBG)   | - 00  | -     | -     | -     | - 1     | 5f1e3         |
|     | (MDK)   | = 100 |       | -     | 4     |         | 5f1e4         |
|     | (MLK)   | .092  | 6.070 | .015  | 2.657 | 65.978  | 5f1e5         |
|     | (JBN)   | .131  | 7.201 | .018  | 3.783 | 54.969  | 5f1e6         |
|     |         |       |       |       |       |         | 5f1e7         |

| (TOTAL)    | . 254 | 14.168 |       | 7.335 |         | 5f1e8 |
|------------|-------|--------|-------|-------|---------|-------|
|            |       |        |       |       |         | 5f1e9 |
| (HARDWARE) |       |        |       |       |         | 5111  |
| (MEH)      | -     | -      | -     | -     | -       | 5f1f1 |
| (JR)       | -     | -      | -     | -     | -       | 5f1f2 |
| (EKV)      | -     |        | -     | - 1   | -       | 5f1f3 |
|            |       |        |       |       |         | 5f1f4 |
| (TOTAL)    | -     | - 1    |       | -     |         | 51115 |
|            |       |        |       |       |         | 5f1f6 |
| (TENEX)    |       |        |       |       |         | 5f1g  |
| (DIA)      | .065  | 1.567  | . 039 | 1.877 | 25.646  | 5f1g1 |
| (WRF)      | .048  | 1.768  | .027  | 1.386 | 36.833  | 5f1g2 |
| (KEV)      | .005  | .197   | .025  | .144  | 39,400  | 5f1g3 |
| (DCW)      | .002  | 1.145  | .002  | .058  | 572.500 | 5f1g4 |
|            |       |        |       |       |         | 5f1g5 |
| (TOTAL)    | .120  | 4.777  |       | 3.465 |         | 5f1g6 |
|            |       |        |       |       |         | 5f1g7 |
| (NLS)      |       |        |       |       |         | 5f1h  |
| (CFD)      | .167  | 6.192  | .027  | 4.822 | 37.078  | 5f1h1 |
| (JDH)      | .012  | .314   | .038  | .347  | 26.167  | 5f1h2 |
| (CHI)      | .302  | 11.456 | .026  | 8.721 | 37.934  | 5f1h3 |
| (DSK)      | . 286 | 5.835  | . 049 | 8.259 | 20.402  | 5f1h4 |
| (HGL)      | -     | -      | -     | -     | -       | 5f1h5 |
| (EKM)      | -     | -      | -     | -     | -       | 5f1h6 |
| (JEW)      | . 253 | 5.030  | .050  | 7.306 | 19.881  | 5f1h7 |

|               |          |         | MG 12         |        |            | 5f1h8         |  |  |
|---------------|----------|---------|---------------|--------|------------|---------------|--|--|
| (TOTAL) 1     | .020 28. | 827     | 29.           | 455    |            | 5f1h9         |  |  |
|               |          |         |               |        |            | 5f1h10        |  |  |
| (OVERHEAD)    |          |         |               |        |            | 5f2           |  |  |
| PETERS        | .087     | 4.171   | .021          | 2.512  | 47.943     | 5f2a          |  |  |
| BACKGROUND    | .100     | 7.006   | .014          | 2.888  | 70.060     | 5f2b          |  |  |
| CAT           | -        | -       | -             | - C    | -          | 5f2c          |  |  |
| DOCB          | -        | -       | -             | -      | -          | 5f2d          |  |  |
| DOCUMENTATION | .317     | 6.691   | .047          | 9.894  | 21.107     | 5 <b>f</b> 2e |  |  |
| GILBERT       | -        | -       | -             | -      | -          | 5f2f          |  |  |
| NETINFO       | .030     | .634    | .047          | .866   | 21.133     | 5f2g          |  |  |
| NIC-WORK      | (-11)    | -       | <b>1</b> - 11 | -      | -          | 5 <b>f</b> 2h |  |  |
| OPERATOR      | - 4      | -1      | - 1           | -      | -          | 5121          |  |  |
| PRINTER       | . 544    | 7.006   | .078          | 15.709 | 12.879     | 5 <b>f</b> 2J |  |  |
| SYSTEM        | .066     | 6.982   | .009          | 1.906  | 105.788    | 5 f 2 k       |  |  |
| SYSTEM        | .868     | 7.009   | .124          | 25.065 | 8.075      | 5f2l          |  |  |
|               |          |         |               |        |            | 5 f 2 m       |  |  |
| (TOTAL)       | 2.012    | 39.499  |               | 58.840 |            | 5f2n          |  |  |
|               |          |         |               |        |            | 5f2o          |  |  |
| (XEROX)       |          |         |               |        |            | 5f3           |  |  |
|               |          |         |               |        |            | 5 <b>f</b> 3a |  |  |
| NAME          | CPU HRS  | CON HRS | CPU/CON       | % SYS  | CON/CPU: 1 | 5 f3b         |  |  |
|               |          |         |               |        |            | 5 <b>f</b> 3e |  |  |
| DEUTSCH       | .029     | 1.159   | .025          | .837   | 39.966     | 5 <b>f</b> 3d |  |  |
| (CMG)GESCHKE  | -        | -       | -             | -      | -          | 5 <b>f</b> 3e |  |  |

|      | (JGM)MI  | TCHELL   |          |         | _       |         |           | 5131          |
|------|----------|----------|----------|---------|---------|---------|-----------|---------------|
|      | (WHP)PA  | XTON     |          |         | -       | _       | _         | 5f3g          |
|      | (EHS)SA  | T-WTE    | .019     | .962    | .020    | .593    | 50.632    | 513h          |
|      | (RES)SW  | EET      |          | 1       | _       | 1-1     |           | 5131          |
|      |          |          |          |         |         |         |           | 5 <b>f</b> 3j |
|      | (TOTAL)  |          | .048     | 2.121   |         | 1.430   |           | 5f3k          |
|      |          |          |          |         |         |         |           | 5f31          |
| ( R  | ADC)     |          |          |         |         |         |           | 514           |
|      |          |          |          |         |         |         |           | 5f4a          |
|      | NAME     | CPU HRS  | CON HRS  | CPU/CON | % SYS   | CON/CPU | :1 DIR    | 5f4b          |
|      |          |          |          |         |         |         |           | 5f4c          |
|      | BAIR     | .002     | .076     | .026    | .058    | 38.000  |           | 5 <b>f</b> 4d |
|      | BETHK    | .011     | .370     | .030    | .318    | 33.636  |           | 5f4e          |
|      | CAVAN    | .051     | 1.247    | .041    | 1.473   | 24.451  |           | 5141          |
|      | KENNE    | .062     | 2.660    | .023    | 1.790   | 42.903  |           | 5f4g          |
|      | MCNAM    | .006     | .105     | .057    | .173    | 17.500  |           | 5f4h          |
|      | PANAR    | .046     | 2.061    | .022    | 1.328   | 44.804  |           | 5f4i          |
|      | STONE    | .027     | .648     | .042    | .780    | 24.000  |           | 5f4j          |
|      |          |          |          |         |         |         |           | 5f4k          |
|      | (TOT)    | .205     | 7.167    |         | 5.920   |         | 000       | 5141          |
|      |          |          |          |         |         |         |           | 5f4m          |
| ( N) | ETUSERS) | TOP FIVE |          |         |         |         |           | 515           |
|      |          |          |          |         |         |         |           | 5f5a          |
|      | NAME     |          | PU HRS C | CON HRS | CPU/CON | % SYS   | CON/CPU:1 | 5 <b>f</b> 5b |
|      |          |          |          |         |         |         |           | 5 <b>f</b> 5c |
|      |          |          |          |         |         |         |           |               |

| MITRE-TIP   | .116    | 7.376   | .016    | 3.350 | 63.586     | 5 <b>f</b> 5d |
|-------------|---------|---------|---------|-------|------------|---------------|
| NSRDC       | .064    | 4.118   | .016    | 1.848 | 64.344     | 5f5e          |
| UCSB        | .061    | 3.241   | .019    | 1.761 | 53.131     | 5151          |
| UCLA-NMC    | .053    | 2.600   | .020    | 1.530 | 49.057     | 5 <b>f</b> 5g |
| BELL        | .019    | .859    | .022    | .549  | 45.211     | 5 <b>f</b> 5h |
|             |         |         |         | ,     |            | 5151          |
| (TOTAL)     | .313    | 18.194  |         | 9.038 |            | 5 <b>f</b> 5j |
|             |         |         |         |       |            | 5 <b>f</b> 5k |
| (NET) TOTAL | CPU HRS | CON HRS | CPU/CON | % SYS |            | 516           |
|             |         |         |         |       |            | 516a          |
| NET         | .418    | 23.221  | .018    | 8.987 |            | 5 <b>f</b> 6b |
|             |         |         |         |       |            | 5 <b>f</b> 6c |
| (OTHER)     | CPU HRS | CON HRS | CPU/CON | % SYS | CON/CPU: 1 | 517           |
|             |         |         |         |       |            | 5f7a          |
| JIMB        | .057    | 4.669   | .012    | 1.646 | 81.912     | 5 <b>f</b> 7b |
|             |         |         |         |       |            | 5 <b>f</b> 7c |
|             |         |         |         |       |            | 5g            |
|             |         |         |         |       |            | - 6           |

Data For Paul's September Seminar

(J19543) 7-OCT-73 12:15; Fitle: Author(s): Beauregard A. Hardeman/BAH; Distribution: /BAH; Sub-Collections: SRI-ARC; Clerk: BAH;

RCTE again

Haven't created completely updated RCTE doc., but was planning to, and mentioning it in Correction rfc. Haven't seen the rfc on IAC SE, yet. Will wait till I do. John D. ok'd update also. D/

1

RCTE again

(J19544) 7-0CT-73 17:28; Title: Author(s): David H. Crocker/DHC; Distribution: /JBP; Sub-Collections: NIC; Clerk: DHC;

19544 Distribution Jonathan B. Postel,

## INTRODUCTION

The following describes the software capabilities and database structure that in my opinion will provide the best NLS Query System given the limitations in searching speed.

Also, there is an attempt to make sure that databases built for a TNLS query language will be compatable with a reasonable DNLS query language using the Mouse. I think this aspect of the NLS Query language, daily growing in importance, has been largely ignored.

### SOFTWARE CAPABILITIES

Links

I suggest that we do away with warps in the general query system until such time as they are implemented as part of the general NLS viewspec system.

Instead, there should be:

one "formatting" link allowed per statement located close to the beginning or else at the very end. (preferrably the beginning for reasons stated under -- DNLS);

and

any number of non-formating or "reference" links. These would be imbedded in the text of a node and not be menued, made to disappear, or even searched by the software unless the user specifically commands it to search.

A queryspec (in square brackets) would specify the number to start the substructure menu (e.g.: [m=5]). "Reference" links interspersed in the text of a node Will be searched only when the user specifies a number that is smaller than the first one in the menued substructure.

This would allow placing multiple links in statements preceded by an editor supplied number, but not slow the system down to search for them and make them disappear (would solve some problems with "Show also" and not look bad for links that are just stacked names and contain no viewspecs, directory, or file fields. See -- DATABASE EXAMPLE) .

If there are viewspecs in a link to the addressed node, the formatting link at the addressed node should be ignored. If

la

1

16

22

281 222

2a2a 2a2a1

2a2b

2a2bl

| there are no viewspecs in the link, the link at the addressed node should be executed. The following advantages fall out of this method of implementation:                                                               |             |
|----------------------------------------------------------------------------------------------------|-------------|
| 1. Different views of a branch can be defined other than that defined by the addressed node's "formatting" link.                                                                                                    | 2a3a        |
| 2. You can link to duplicate names that contain a link to the original but are placed for logical multiple name searches.                                                                                                | 2a3b        |
| 3. A file finding file (like nls, sysgd,) can be used fr<br>another file while in the query language. All intra-file<br>links addressing a name can go to a single file where the                                        |             |
| names followed by a link to the proper file are maintained                                                                                                    | · 2a3c      |
| 4. Unsightly Viewspecs need not show up in visible links.                                                                                                    | 2a3d        |
| Note that viewspec handling in the HELP system is inconsisten with regular NLS in that viewspecs are reset after every command either by a default, or by the addressed node if they                                     |             |
| are not defined in a link to the addressed node.                                                                                                    | 284         |
| Notice there are two types of links each of which has two specific uses. Both types can be found in a single statement                                                                                                   | · 2a5       |
| The "formatting" link defines conceptual substructure (see kelley, file, conceptual). Its two uses are:                                                                                                    | 2a5a        |
| <ol> <li>formatting substructure only: contains no address,<br/>only viewspecs.</li> </ol>                                                                                                    | 2a5a1       |
| 2. link to a statement that conceptually belongs in<br>substructure but is duplicated somewhere else: uses on<br>one link in a statement.                                                                                | ly<br>2a5a2 |
| The "reference" link accesses information that belongs in the addressed node, but                                                                                                    | 2a5b        |
| 1. is duplicated elsewhere; or                                                                                                    | 2a5bl       |
| 2. doesn't fit.                                                                                                    | 2a5b2       |
| OMMANDS                                                                                                    | 26          |
| I suggest that there be two commands to handle the display of<br>these two types of links. One terse command to find things<br>quickly in substructure, and the other for showing a verbose<br>view of an entire branch. | 201         |

|   | The terse command would use only the "formatting" link with a default of viewspecs ebt (one line, one level more).                                                                                 | 2pla |
|---|----------------------------------------------------------------------------------------------------|------|
|   | The verbose command would ignore the "formatting" link and would always turn viewspec s on (all lines).                                                                                            | 2010 |
|   | Both commands operate as Print Branch. The search algorithm would find only one occurance unless a special character was input (like *) or content-analyzerset-definition type input was made.     | 2blc |
| W | propose we use the ZOG convention of just typing what you ant to know followed by a command terminator. No preceeding eyword.                                                                      | 262  |
|   | For the terse command, the user terminates his input with a <cr>.</cr>                                                                                                    | 202a |
|   | A terminating questionmark specifies the verbose view.                                                                                                    | 2626 |
|   | Alt Mode used immediately after the herald would echo "Quit". Typing Quit(CR) or Help Quit(CR) in the Help subsystem would give you this information.                                              | 2520 |
|   | Also, typing ? immediately preceeding the herald would tell you about the commands available.                                                                                                    | 2b2d |
|   | Any number of < should return the user that number of places and echo the name.                                                                                                    | 252e |
|   | Any number of t should take the user up that number and echo the name.                                                                                                    | 2b2f |
|   | No other commands should be necessary, but can be accessed when preceded by a space.                                                                                                    | 2b2g |
| A | dvantages                                                                                                    | 263  |
|   | While using Help, the user would not need to remember command verbs (like show). Since TENEX recognition scheme will probably be used, I think it is an unnecessary hassle to type SHOW everytime. | 2032 |
|   | Allows the experienced user a more flexible way of getting<br>the specific information she wants with the least amount of<br>superflous data in the way.                                           | 2030 |
|   | would allow "maps" of the database structure.                                                                                                    | 2b3c |

Whether or not the "Jump to Mouse" command is ever accepted as a DNLS Query Language (see--file,dnls), the DNLS user should be able to jump to both "formatting" links and "reference" links using the same command action with the Mouse. For this reason, the "formatting" link should be the first one in a statement. Otherwise, it will be impossible for the DNLS user to take any other type of link because the command parser will have no way of knowing whether the user is specifying a "formatting" link or a "reference" link.

Note that system supplied menu numbers are an unnecessary drain in DNLS.

241

202

3

3a

Bal

## DATABASE STRUCTURE

A distinction needs to be made between the menus and the structure of the database. To a degree, they are the same. However, with the use of visible links, the invisible network and "Show also" the difference arises and can, if desired, be made complete.

I propose that the database be structured specifically to accomodate logical stacked name searches.

This may require "duplicating" some nodes under different categories by linking to the original text. When warps are implemented with a loop detector. links that define conceptual substructure (formatting links) could act as extentions of the real substructure and eliminate these "empty" statements.

3ala

Information for which there is no place in substructure should be freely placed in the glossary. That is, there is no pressure to make sure everything is placed in substructure, only that it is mentioned so the user knows he can get it. "Show also", the invisible network, and visible links should be used to fill out any menu that is not completed by the substructure of a node.

322

A lot of duplication can be saved in the "Show also" sections of each node if we adopt the convention that any word the user sees in all caps can be used with the SHOW command. This would take care of the Globals and could also allow another class of acronyms that might be called "DEFINITIONS". They would be those that are not important enough to be included in the list of Globals, are not used to solve the listing of alternatives problem (as locals were originally invented to do), and whose ocurrances are two numerous to be conveniently used as locals (e.g.: IDENTLIST).

3a2a

30

#### Over-all structure

301

#### Clipped view

3bla

## Define statements

command data

3bla1

Concepts (primarily for the beginner) Commands (easy access for the advanced)

36122

Function See the EXAMPLE of single nodes

3bla3

Glossary Contains definitions that have no place in the

3bla4

# classifying structure.

3blb

Function ##<function>##

36161

(command summary) Syntax

30102

| Example (Scenarios)                   | 36163    |
|---------------------------------------|----------|
| Effects                               | 30104    |
| Advanced                              | 30105    |
| Renamed-commands                      | 30106    |
| Thesarus                              | 3blc     |
| synonyms                              | 3blcl    |
| antonyms                              | 30102    |
| plurals                               | 3blc3    |
| alternate spellings                   | 3blc4    |
| unclassified                          | 3b1c5    |
| other                                 | 30106    |
| Expanded view                         | 3b2      |
| Define statements                     | 3b2a     |
| Concepts (primarily for the beginner) | 302al    |
| entering systems                      | 3b2ala   |
| commanding                            | 3b2alb   |
| READING                               | 3b2alc   |
| hardcopy                              | 3b2alc1  |
| online                                | 3b2a1c2  |
| printing (TNLS only)                  | 3b2alc2a |
| specifying (viewspecs)                | 3b2alc2b |
| querying                              | 3b2alc2c |
| writing                               | 3b2ald   |
| appending                             | 3b2aldl  |
| breaking                              | 3b2ald2  |

# Froposed software capabilities and database structure for HELP query

| copying                                | 3b2ald3  |
|----------------------------------------|----------|
| deleting                               | 3b2ald4  |
| merging                                | 3b2a1d5  |
| moving                                 | 3b2a1d6  |
| replacing                              | 3b2a1d7  |
| capitalizing                           | 3b2ald8  |
| sorting                                | 3b2a1d9  |
| substituting                           | 3b2a1d10 |
| transposing                            | 3b2aldll |
| file manipulating structures           | 3b2ale   |
| creating                               | 3b2alel  |
| deleting                               | 3b2ale2  |
| expunging                              | 3b2ale3  |
| archiving                              | 3b2ale4  |
| updating                               | 3b2ale5  |
| structure within a file.               | 3b2ale6  |
| message sending and receiving          | 3b2alf   |
| HELP GETTING                           | 3b2alg   |
| calculating                            | 3b2alh   |
| programming                            | 3b2ali   |
| terminal characteristics               | 3b2alj   |
| ommands (easy access for the advanced) | 30222    |
| entering systems                       | 3b2a2a   |
| commanding                             | 3b2a2b   |
| addressing                             | 3b2a2c   |
|                                        |          |

| viewing                   | 3b2a2d   |
|---------------------------|----------|
| hardcopy                  | 362a2d1  |
| online                    | 3b2a2d2  |
| printing (TNLS only)      | 3b2a2d2a |
| specifying (viewspecs)    | 3b2a2d2b |
| QUERYING                  | 3b2a2d2c |
| inserting text            | 3b2a2e   |
| editing                   | 3b2a2f   |
| (append)                  | 3b2a2f1  |
| (break) statement         | 3b2a2f2  |
| (copy STRING)             | 3b2a2f3  |
| (COPY STRUCTURE)          | 3b2a2f4  |
| (copy archived) directory | 3b2a2f5  |
| (copy directory)          | 3b2a2f6  |
| (copy sequential) file    | 3b2a2f7  |
| (delete ENTITY)           | 362a2f8  |
| (edit) statement          | 3b2a2f9  |
| (merge)                   | 30222110 |
| (move STRING)             | 3b2a2f11 |
| (move STRUCTURE)          | 3b2a2f12 |
| (replace)                 | 3b2a2f13 |
| (reset case) mode         | 3b2a2f14 |
| (reset filter)            | 3b2a2f15 |
| (set case ENTITY)         | 3b2a2f16 |
| (set case mode)           | 3b2a2f17 |

| (set filter)                                                                         | 3b2a2f18 |
|--------------------------------------------------------------------------------------|----------|
| (sort)                                                                               | 3b2a2f19 |
| (substitute)                                                                         | 3b2a2f20 |
| (transpose)                                                                          | 3b2a2f2l |
| file manipulating                                                                    | 3b2a2g   |
| journalizing                                                                         | 3b2a2h   |
| help getting                                                                         | 3b2a2i   |
| calculating                                                                          | 3b2a2j   |
| programming                                                                          | 3b2a2k   |
| Function<br>See the EXAMPLE of single nodes                                          | 3b2a3    |
| (editor) 1. <editing> ##[m=2]##</editing>                                            | 3b2a3a   |
| (journal) 1. <journalizing> ##[m=2]##</journalizing>                                 | 3b2a3b   |
| (query)                                                                              | 3b2a3c   |
| (help) 1. <concepts help=""> ##[m=2]##</concepts>                                    | 3b2a3c1  |
| (programs) 1. <pre>cprograming&gt; ##[m=2]##</pre>                                   | 3b2a3d   |
| (calculator) 1. <calculating> ##[m=2]##</calculating>                                | 3b2a3e   |
| (number)                                                                             | 3b2a3f   |
| (ident)                                                                              | 3b2a3g   |
| Glossary<br>Contains definitions that have no place in the<br>classifying structure. | 3b2a4    |
| command data                                                                         | 3626     |
| Function ## <function>##</function>                                                  | 36261    |

| summary)                                                                   | 36262                                                                                                    |
|----------------------------------------------------------------------------|----------------------------------------------------------------------------------------------------|
| os)                                                                        | 30203                                                                                                    |
|                                                                            | 36264                                                                                                    |
| hings like confirm options, where y sible side effects, etc.               | our<br>3b2b4a                                                                                                    |
|                                                                            | 36265                                                                                                    |
| ude the syntax for single character<br>e, full syntax, additional commands | . 3b2b5a                                                                                                    |
|                                                                            | 3b2b6                                                                                                    |
| ## <set case="">##</set>                                                   | 3b2b6a                                                                                                    |
|                                                                            | 3b2c                                                                                                    |
|                                                                            | 362cl                                                                                                    |
|                                                                            | 30202                                                                                                    |
|                                                                            | 36263                                                                                                    |
| s                                                                          | 30204                                                                                                    |
|                                                                            | 3b2c5                                                                                                    |
|                                                                            | 302c6                                                                                                    |
| th substructure under Insert in the                                        | 3с                                                                                                    |
| ide a statement.    Color                                                  | 301                                                                                                    |
|                                                                            | nings like confirm options, where y sible side effects, etc.  ude the syntax for single charactere, full syntax, additional commands  ## <set case="">##  s  th substructure under Insert in the dide a statement.  G&gt; G&gt; G&gt; NG&gt; ENT, define STRING</set> |

8. Character

9. Word 10 Link

11 Number

Froposed software capabilities and database structure for HELP query

12 Visible 13 Invisible

. . . . .

3cla

Proposed software capabilities and database structure for HELP query

(J19545) 7-OCT-73 22:39; Title: Author(s): Kirk E. Kelley/KIRK; Distribution: /DIRT DCE; Sub-Collections: SRI-ARC DIRT; Clerk: KIRK; Origin: <KELLEY>QUERY.NLS; 3, 7-OCT-73 22:30 KIRK;

19515 Distribution
James H. Bair, Richard W. Watson, Elizabeth J. (Jake) Feinler, Harvey
G. Lehtman, Kirk E. Kelley, Laura E. Gould, N. Dean Meyer, Jeanne M.
Beck, Charles F. Dornbush, Dirk H. Van Nouhuys, Michael D. Kudlick,
Diane S. Kaye, James C. Norton, Douglas C. Engelbart,

. . . . .

Use of NLS control characters with TYCOM

Just trying to get around the carriage return problem on the TYCOM

### (NLSControlCharacters)

CA= TD, J; ECHO= J;

la

1

This is a test of the replacement of carriage reurn by an astrix for the command accept (CA) I just hit a CR, I don't know if this ends up in the string of text or not.

The carriage return does end up as a literal in the string of text..It doesn't appear that one can change the carriage return key to another function ... I tried setting it to "null", Which if it works, should give nothing character in the string of text.. We'll see what happens, though i don't expect it to work.

It doesn't work . . will have to call SRI and see if there isanother way around this ... One possible way is to replace all CR's with a SPACE.

This might allow one to use the TYCOM, although it's kind of kludgy!!

L

(NLSControlCharacters)

ша

CA= TD, \*; ECHO= \*;

4al

This is a test of the replacement of carriage reurn by an astrix for the command accept (CA) I just hit a CR, I don't know if this ends up in the string of text or not.

hb

The carriage return does end up as a literal in the string of text..It doesn't appear that one can change the carriage return key to another function ... I tried setting it to "null", which if it works, should give nothing character in the string of text.. we'll see what happens, though i don't expect it to work.

4C

Right It doesn't work. . will have to call SRI and see if there isanother way around this ... One possible way is to replace all CR's with a SPACE. This might allow one to use the TYCOM, although it's kind of kludgy!!

hd

This statempnj was inserted fsing jhe TYCOM itself, just to sep if ther is any problem i= using the carriage return as a carriage return, instead of as a command accepj. Things seem to go smoothly on the input , I am curious to see What happens on the oujpft.

The use of the / as the command accept seems better than \* or !, since they both require shifting. The / is seldom used (even though it is indicated as necessary in searching for a literal), since it

- is not reall required. It is near the carriage return key and seems to be a "natural" indicator of the end of a statement
- 6

The substitute bit works (as evidenced by the differences if plex 4a and plex 1.

1

Use of NLS control characters with TYCOM

(J19546) 8-OCT-73 O6:39; Title: Author(s): Duane L. Stone/DLS; Distribution: /TFL; Sub-Collections: RADC; Clerk: DLS; Origin: (STONE)CHARCHANGE.NLS;1, 13-SEP-73 13:01 DLS;

19516 Distribution
Thomas F. Lawrence,

-

In your ident entry in the identfile I noticed that at University of Michigan, you were listed as Principal Investigator. What will your status be at University of California at Berkeley? i.e. will you be the Principal Investigator there also? Please let me know on this. In the meantime I will change your address. Marcia Keeney.

1

Your Status at Berkeley/Change of Address

(J19547) 8-0CT-73 09:45; Title: Author(s): Marcia Lynn Keeney/MLK; Distribution: /MOM; Sub-Collections: SRI-ARC; Clerk: MLK;

Vint, This morning we upped your page allocation to 75 pages. Hope this helps out a little. JAKE

1

(J19548) 8-OCT-73 11:08; Title: Author(s): Elizabeth J. (Jake) Feinler/JAKE; Distribution: /VGC; Sub-Collections: NIC; Clerk: JAKE;

19548 Distribution Vinton G. Cerf,

| ) | INTRODUCTION                                                                                                    | 1   |
|---|----------------------------------------------------------------------------------------------------|-----|
|   | For the record, this is another attempt to record the status of the documentation which is put out for distant users, and to recommend some steps to improve it.                                                                                                    | la  |
|   | SITUATION                                                                                                    | 2   |
|   | For the present, and for a year or two at least, both online and offline (hardcopy) versions of user documents are necessary to aid the growth of networking and of online capabilities.                                                                                                    | 2a  |
|   | To meet various needs, these media are required:                                                                                                    | 26  |
|   | Hardcopy documents                                                                                                    | 201 |
|   | Online documents to be printed out in hardcopy at distant Offices                                                                                                    | 202 |
|   | Online documents to be viewed selectively in distant offices                                                                                                    | 263 |
|   | The situation is that the effort of making offline directories and catalogs is more than NIC has been able to adequately support, and these are not issued frequently enough. Online versions of these documents have less priority than offline, because the need has been less, and less well expressed. Online copies have been provided, but they have been a sop to the demand, with one or more of the following drawbacks: | 2c  |
|   | Links from Locator aren't given.                                                                                                    | 201 |
|   | Links from Locator lead to superceded versions.                                                                                                    | 202 |
|   | Links from Locator lead to deleted files.                                                                                                    | 203 |
|   | Links from Locator don't work for other reasons, locked files, etc.                                                                                                    | 204 |
|   | Locator is so bulky that the documents which would supply needed information are buried in the mass, and the user gets mired and gives up.                                                                                                    | 205 |
|   | Copies are versions with directives for printing for reduction; these wrap around on the screen or tty and produce an unsatisfactory document.                                                                                                    | 206 |
|   | Copies are so full of statement names and directives that they must go through Output Processor to be readable, and on large files this is not practicable for quick reference.                                                                                                    | 207 |

| Copies are produced by programs which are run only every six months or so, and information is out of date, although the inherent advantage of online files is that they can be kept more up to date than printed copies.                              | 208      |
|----------------------------------------------------------------------------------------------------|----------|
| REMEDIES                                                                                                    | 3        |
| Simplify the locating of important documents.                                                                                                    | 3a       |
| Locator should be revised with an eye to the novice information seeker as well as the novice NLS user.                                                                                                    | 3al      |
| A printed scenario for uses of online functional documents should be inserted in each functional document in hardcopy.                                                                                                    | 3a2      |
| A very simple scenario for online uses should be available in HELP.                                                                                                    | 3a3      |
| Keep online files reasonably up to date.                                                                                                    | 3b       |
| Provide for weekly updating of directories and catalogs, manually if running programs is not practical.                                                                                                    | 351      |
| Check to assure that accesses currently work as advertised.                                                                                                    | 3с       |
| A weekly task after updating should be to assure that these minimum basic files are actually approachable by the novice.                                                                                                    | 3c1      |
| Process the online files for online reference.                                                                                                    | 3 d      |
| Files should be broken into manageable size so that content analysis is feasible.                                                                                                    | 301      |
| Online files should be produced specifically for online readers; selective printout should be clean information, free of file processing extranea.                                                                                                    | 3d2      |
| If for various reasons programs are not written or cannot be run to achieve clean printout from data files, then other means such as substitution and deletion by file process or by work on individual statements should be used to accomplish this. | 3d3      |
| Process the online files for distant printout.                                                                                                    | 3е       |
| Online documents should be produced in a form which allows them to be printed on a distant tty. They should even exist in a form which permits simply loading and printing to produce a usable document.                                              | o<br>3el |

Documentation Suited to Distant Users

(J19549) 8-OCT-73 11:30; Title: Author(s): Jeanne B. North/JBN; Distribution: /SRI-ARC; Sub-Collections: NIC SRI-ARC; Clerk: JBN; Origin: (NIC-WORK)ONLDOC.NLS; 3, 4-OCT-73 13:08 JBN;

## .

Comments about the New Command Language

1

#### Comment:

la

I do not think the novice or any user will benifit from having to type out the keywords in full. My experience has been that the new user benifits the most from first character recognition and echo of the command. It also helps to have this the default mode so that only more advanced users have to adjust the feedback.

lal

During teaching and demonstrations, the response from novices was frequently that the command language was cumbersome and complex, requiring too much from the user. This was more common among programmers who were used to more cryptic languages.

lala

The most effective mode would probably be that more recent commands that have the same initial alphanumeric be preceded by a space. I think this is what is planned but I'm not sure yet.

lalb

A comment about the new command language

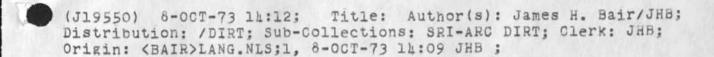

lb

lc

ld

le

(programming) user programming
In addition to all the stock capabilities of NLS, special functions
may be programmed, using SRI-ARC's procedure-oriented programming
language, LlO. These programs may serve as complex filters through
which you may view a file, or they may actually modify the file.
Full documentation can be found in the LlO Users' Guide.

(L10) programming language
L10 is the procedure-oriented programming language used at
SRI-ARC. The NLS system itself is written in L10. Special
features and filters may be added to the system in the form of L10
programs. L10 was designed to provide powerful text handling
abilities in the context of the NLS environment. Documentation
can be found in the L10 Users' Guide.

(content) analyzer
The viewspecs i, j, and k allow control over the NLS feature
called the Content Analyzer. When in effect, only those
statements which pass certain requirements specified in a filter
will be printed. Some commands (e.g. substitute) can be set to
work only on those statements which pass the Content Analyzer
filter. Complex filters written in Llo can modify the NLS files.
Documentation can be found in the Llo Users' Guide.

(filter) capabilities
A filter may be set up so that only statements passing certain requirements will pass. The viewspecs i, j, and k control the effect of the filter. The Print command is always affected. Some commands (Copy, Delete, Move, Substitute) can optionally make use of the filter for the execution of that command only. A description of how to write filters can be found in the LlO Users' Guide.

(available) user programs
You can add to the stock NLS capabilities by writing user programs
for special applications. These programs may serve as Content
Analyzer filters, as special sort algorithms, or may modify the
file. A library of available programs provides for many of the
common applications. The list of available programs can be found
in the file (user-progs,-contents,). They may loaded and used
through the programs subsystem.

(commands) in programs subsystem
Control over user programs is through the Programs subsystem.
Programs may be compiled, loaded into the user programs buffer,
and used. A complete explanation of the commands accompanies
instructions on using L10 to write filters and programs in the L10
Users' Guide.

(file) commands
Existing user programs (in the user programs library) may be
loaded and used by entering the Programs subsystem. The code
file can be loaded into the programs buffer space, deleted from
it, and run or instituted as a filter while it is there.
Complete documentation can be found in the LlO Users' Guide.

(compiling) user programs
Once a program has been written as an NLS file, it may be
compiled, either directly into the programs buffer or into a file
which may be subsequently loaded into the buffer. Compiling means
translating LlO code into machine-executable intructions. The
Compile command in the Programs subsystem allows text to be
compiled to a file, to the buffer or as a filter pattern.
Complete documentaion can be found in the LlO Users' Guide.

(running) programs
Once a program has been loaded into the programs buffer, it may be used. If it is a Content Analyzer, Sort key extractor, or Sequence generator program, it may be Instituted. Then viewspecs control its effect. If it is an executable program, the Programs subsystem command Run Program will pass control to the program. Control automatically returns to the user on the program's completion. Complete documentation can be found in the L10 Users' Guide.

(instituting) compiled programs
Once a program has been loaded into the programs buffer, if it
is a Content Analyzer filter, a Sort key algorith, or a
Sequence generator program, it must be Instituted as that
function. Many programs may be loaded into the buffer at any
time, but only one may be instituted for each function. The
controlling viewspecs pass control to the instituted program
only. Complete documentation can be found in the L10 Users'
Guide.

lgl

lel

11

lg

User Programs Concepts for the Help Data Base

(J19551) 8-OCT-73 15:09; Title: Author(s): N. Dean Meyer/NDM; Distribution: /DIRT; Sub-Collections: SRI-ARC DIRT; Clerk: NDM;

Jim: Welcome! Got yor message. I know of no simple way to move one line over to the left margin. The simplest way that I can think of to do it is to move the left margin over, then back again. For instance, if you wished a line to begin at position zero, and if the statement is at level two and LMBase is at zero, you could put the directive in the previous line, then reset LM to its previous value in the current line. Give me a call anytime for more help on this or anything. See you soon. Dean

(J19552) 8-OCT-73 15:17; Title: Author(s): N. Dean Meyer/NDM; Distribution: /JHB; Sub-Collections: SRI-ARC; Clerk: NDM;

Hi Ric, I'm now at SRI...what an improvement. One of my things will betraining for the utility. The Bay area is something else...ever been here? If not you should schedule a trip, prefereably when the wintee sets in up there in snow country. Say, I hear tht you are moving...wha's the story? Take care, Jim

(J19553) 8-0CT-73 15:28; Title: Author(s): James H. Bair/JHB; Distribution: /RLT; Sub-Collections: SRI-ARC; Clerk: JHB;

19553 Distribution Ric L. Treleaven,

Jeanne: A while back, I spent a number of hours developing formats for the offline Directories, and modifying the Catalog programs so that they would produce files with the new directives. Have you run a complete set using the new programs to test those modifications both on the printer and COM? If you have, please tell me the results of your experiments. I will run the files through COM at the next opportunity. If you have not, all that work and my enthusiasm for helping in that area may be lost.

As far as the online version is concerned, I am still willing to try to modify the programs to produce a well formatted set of files automatically. As I remember, BAH was going to retreive the source code file from archive so that we could begin work there. Please mail me a quickprint of that file and of the initial generating procedures and the tables if you wish me to try my hand in that area.

—— Dean

Modifications to NIC Directory Programs

(J19554) 8-OCT-73 15:37; Title: Author(s): N. Dean Meyer/NDM; Distribution: /JBN JCN(fyi) BAH(fyi) CHI(fyi); Sub-Collections: SRI-ARC; Clerk: NDM:

1

Dear Mr. McKensie:
I would again like to thank you for you explanation and cooperation with regard to the Net problem. I am no longer at RADC but would like to continue to get any news about Net problems, releases, etc., at my new location at SRI-ARC. Just include JHB in your distribution and Ill get it. Be "talking" to you.
Sincerely, Jim Bair

(J19555) 8-OCT-73 16:10; Title: Author(s): James H. Bair/JHB; Distribution: /AAM; Sub-Collections: SRI-ARC; Clerk: JHB;

DCE 8-OCT-73 17:22 19556

Supporting JEW's suggestion in (19420,) of an ident to collect user questions

Jim: I like your suggestion in (19420,), of an ident that provides an explicit collection point for user questions. It is consistent with a general push towards such as usage-generated feedback and reference data, which I think are good things that we should exlore wherever we can.

One small, specific comment: Seeems that the term "Help" if applied to this ident and its resulting collection of data would create confusion with the HELP data base that is explicitly designed to support the user-learning, in-context facility. I would resist having two "Helps" around that are both related to user matters, but yet are different things. Perhaps the term "Questions" might be more appropriate for the ident you are discussing?

Supporting JEW's suggestion in (19420,) of an ident to collect user questions

(J19556) 8-OCT-73 17:22; Title: Author(s): Douglas C. Engelbart/DCE; Distribution: /JCN RWW JEW CHI DVN KIRK NDM; Sub-Collections: SRI-ARC; Clerk: DCE;

## (tojournal)

1

i suggest a margin note part of a statement. this would act as marginal notes for the specified statement. there would be an option of printing these notes or not printing them. they would be inserted with specila insert statement or through a specila address reference (e.g. m.la2 to mean the margin of .la2). all editing (change, replace, delete, etc) will not (repeat not) effect any change in the address reerncing of the text body itself (so one does not need to know what is in the margin for referncing). in a very real sense the margin will act as a separate file with identical statement structure. this could be simulated in display nls by splitting your screen in two, but the advantages of having it within the same file as the text body seems to me wooth it. of course typewriter nls would have no onter choice.

la

the motivation for this suggestion stems from the desire to have all the advvantages of the hardcopy environemtn incorparated into nls

10

robert liebermaa nsrdc (rll)

margin note addition to nls

4 75 W

(J19557) 8-OCT-73 18:09; Title: Author(s): Robert N. Lieberman/RLL; Distribution: /NP JCN RWW; Sub-Collections: NIC NP; Clerk: RLL;

## BE IT KNOWN THIS DAY TO ONE AND ALL:

The Group USERS has been added to USING, so that all journal mail distributed to USING will also get delivered to USERS. Nancy and I agree that USERS need to get copies of USING documents and this seems to me the simplest way to guarantee it. Much simpler than having everyone remember to distribute to BOTH USERS and USING.

Cheers. Dave/

USERS joins USING?

(J19558) 8-OCT-73 18:51; Title: Author(s): David H. Crocker/DHC; Distribution: /USING; Sub-Collections: NIC USING; Clerk: DHC;

19558 Distribution
John D. Day, Robert P. Blanc, Barbara Noble, Barbara Noble, Robert P.
Blanc, Susan S. Poh, Kirk E. Kelley, Laura E. Gould, Harvey G.
Lehtman, Allan R. Alberts, Alan R. Hill, Jon E. Berger, Mil E.
Jernigan, Paul Rech, Joe B. Wyatt, Charles H. Irby, Robert H. Thomas,
Edward P. Schelonka, Robert D. (Bob) Bressler, Steve D. Crocker,
Jonathan B. Postel, Leroy (Lee) C. Richardson, Frank G. Brignoli,
Elizabeth #j [jake) Feinler, Michael D. Kudlick, James E. (Jim)
White, Michael A. Padlipsky, Kenneth L. Bowles, A. Wayne Hathaway,
Jean Iseli, David H. Crocker, Nancy J. Neigus, Stephen M. Wolfe,
Ronald M. Stoughton, Jim O. Calvin,

Hi, again, Jake: Please add Tony Hearn to USES. Ident=ACH.

Also, please forgive, but please remove Barbara Noble (BN) and Robert Blanc (RPB) from USERs. nancy and i decided they should be in USING; so I put them there.

thanks. Dave/

USERS business

(J19559) 8-OCT-73 18:53; Title: Author(s): David H. Crocker/DHC; Distribution: /JAKE; Sub-Collections: NIC; Clerk: DHC;

Harcopy printouts of Journal mail "Messages" should not take 3 bloody pages, the way they currently do!

(J19560) 8-0CT-73 18:56; Title: Author(s): David H. Crocker/DHC; Distribution: /BUGS; Sub-Collections: NIC BUGS; Clerk: DHC;

Verify Roberta

Would you make Roberta Carrier (RJC) at rade verified?

Verify Roberta

(J19561) 8-OCT-73 19:48; Title: Author(s): Dirk H. Van Nouhuys/DVN; Distribution: /MLK RJC(for your information); Sub-Collections: RADC SRI-ARC; Clerk: DVN;

I just ran the user program append on a file about about 600 statements, almost all one-line or less. It took 3 minutes CPU time, almost, a third of a second per statement. Surely there is a way to make it less piggy?

(J19562) 8-OCT-73 20:09; Title: Author(s): Dirk H. Van Nouhuys/DVN; Distribution: /CHI EKM HGL NDM; Sub-Collections: SRI-ARC; Clerk: DVN;

This is in reply to Ken Victor's proposal to modify TENEX linking procedures, see RFC 576, NIC 19324, dated 26 September 1973.

1

Certain of Ken's suggestions are very good and should alleviate an existing problem in the present TENEX environment. However, there are two portions of this modification proposal Which will create problems, which are illustrated below:

2

(1) Suppose, to use Ken's identification of linkers, Mr. A is linked to Messrs. B, C, D, and E and is in the middle of a formal discussion, possibly a demonstration of system features to sponsors and clients. The group is expecting Mr. F to join them shortly. Mr. A's bell rings, he naturally assumes it is Mr. F requesting permission to link in with the group. Mr. A +C's to EXEC, puts on RECEIVE LINKS and instead, the linker is Johnnie Z, who without stopping to find out what is going on pops up with some highly personal remark. Under the proposed scheme in RFC 576, when Mr. A puts on RECEIVE LINKS and receives the unexpected link from Johnnie Z, Johnnie Z will also automatically be linked to Messrs. B, C, D, and E, without any choice on Johnnie's part or on Mr. A's part, or on the part of Messrs. B, C, D, and E, who CERTAINLY did not want the link or expect it ... it will be done automatically by the system. Now Johnnie wanted only to talk to his old friend A, and in ordinary circumstances A would have welcomed the link. But as a result of the inability to express a personal preference on anyone's part, an embarrassing situation occurs.

22

Even if the unexpected link is no more than Mr. A's secretary asking for his timecard or saying his wife is calling, the information coming out on Mr. A's terminal SHOULD BE PRIVATE ONLY TO MR. A. Under the present TENEX linking procedures, this is true...Johnnie Z's indiscrete remark would have appeared ONLY on Mr. A's terminal, Mr. A. could have said, "Mr. Z I'm sorry I cannot talk now, I am giving a demonstration, could you please break links?" and no more confusion or discomfort would have occurred to anyone, beyond the momentary delay Mr. A had while answering the link.

221

Now, it might be said that the TENEX linking announcement coming up on Messrs. B, C, D, and E's terminals, LINK FROM Z, TTYX before Johnnie's brash comment, plus a possible added feature of announcement coming up on Johnnie's TTY listing the people to whom he is linking, would be sufficient to warn Johnnie against unfortunate comments. In practice, any experienced Net user knows this is not so. In the present state of TELNET and individual system buffering because of IMP slowness en route and overloaded systems, Johnnie could well have input his linking command and at least a line and a half

of unwise text before the proper information came up on his terminal ... then too late to do anything about it!

222

(2) Suppose that Messrs. A, B, and C have been linked while Mr. A was actively working, preparing a script, or some similar function, in which the TELNET. TYPESCRIPT was intended for use in a later procedure and an attempt to get a clean typescript was being made. B and C were acting in an advisory capacity, and Mr. A felt sure that his typescript, which was recording some fairly difficult procedures was going according to plan. B and C dropped out while the processes were still proceeding on Mr. A's terminal. According to the proposed change, when B and C dropped out that left Mr. A "exposed", eligible to receive links, which he certainly does not want in these circumstances. The only way Mr. A. can avoid receiving a link is to stop his process, breaking into his typescript, go into EXEC, put on REFUSE LINKS, return to his process and start over again, making a "bad spot" in his typescript and causing unnecessary delay. Under the present TENEX linking procedures, Mr. A could have put on REFUSE LINKS as soon as he had his desired links established with B and C, and have been protected against receiving unwanted links. While it is true that many people working on TENEX systems will never have occasion to use the available TENEX facilities such as the TELNET. TYPESCRIPT, or do not record processes involving this sensitive an operation, there are many others who do. It is felt that those who do have occasion to perform demanding work of this kind, should be able to take advantage of the full flexibility of the TENEX system, secure in the knowledge that they can know what to expect from the system.

26

A basic premise in the TENEX linking precedure as established by BBN and the authors is that TENEX links are PRIVATE conversations. This JSYS change, as presently proposed, automatically destroys that entire concept. The TENEX user would no longer be able to control his linking according to his own preferences.

2b1

Much of the present possibility of confusing situations involved in TENEX linking is NOT a result of the TENEX linking capabilities as they now exist, but is occasioned because of the average TENEX user's habitual allowance of his link status to remain at the default of RECEIVE LINKS -- that is, his failure to put on REFUSE LINKS when logging in. When working in this receiving mode, one is eligible to receive links at any time, and therefore, it should be recognized that an analomous situation can occur at any time. This is not really the fault of the system, but rather must be recognized as a normal possibility inherent in defaulting to the RECEIVE LINKS status in which most people elect to work. Another misunderstanding which seems to be prevalent in the TENEX community -- at least was told to me by

people who should have known better -- and which can add to the possibility of confusing situations, is that when A and B link, they seldom either think to put on REFUSE LINKS while they are conversing. If they both put on REFUSE LINKS, it will in no way interfere with their already established link, but will prevent the person who puts on REFUSE LINKS from receiving any more links until the mode is changed to RECEIVE LINKS. It has been stated to me that if one is linked, and then puts on REFUSE LINKS, it will break his established link, but this is not true; it in no way affects any established links, seen or unseen through an enabled "silent", or unannounced link.

The ability I would like to see added to the present TENEX linking facility is a mode, or command, accessible in EXEC which would allow a person who is in REFUSE LINKS mode and whose "link bell" is ringing to find out who is requesting a link before he opens his online door, so to speak. Sometimes it would be a great help to be able to ensure that the link one is about to receive is a wanted link instead of an unexpected and perhaps unwanted link. This would also encourage more people to work in a REFUSE LINKS status, since it would give them the further ability to control their linking that they do not now have.

In summary, I advocate an increase in the user's ability to control his own working environment, his own online capabilities, rather than a more structured environment in which the user has little choice of his own workshop environment.

(J19563) 8-OCT-73 20:3h; Title: Author(s): Mil E. Jernigan/MEJ; Distribution: /NIC SRI-ARC JI; Keywords: TENEX-links; Sub-Collections: NIC SRI-ARC; Clerk: MEJ; Origin: <JERNIGAN>LINKS.NLS;1, 7-OCT-73 11:26 MEJ;

101

larry

| <pre><su=hp>FOO.NLS;1, 8-OCT-73 21:48 LMM;</su=hp></pre>          | 1  |
|-------------------------------------------------------------------|----|
| As I recall, the ordinary stuff like COND's and EQ's were         | la |
| the same; the problems that I had were                            | 16 |
| with regard to loading in hand assembled code. The loader         | lc |
| (not LAP) had some real problems of incompatability.              | 10 |
|                                                                   | le |
| I might be able to point you to the right people who have         | lf |
| been keeping up with UCI-LISP and the new fixes to it essentially | lg |
| though, the interpreter works the same; the compiler              | lh |
| is different (the stack discipline differs) and                   | 11 |
| so compiled LISP must be recompiled.                              | 1j |
|                                                                   | lk |
| Let me know what's up You can reach me via sndmsg, to:            | 11 |
| MASINTER@PARC, MASINTER@ISI, LMM@SAIL; or call                    | 1m |
| (415)321-2300 x 4878.                                             | ln |
|                                                                   | 10 |

(J19564) 8-OCT-73 21:51; Title: Author(s): Larry M. Masinter/LMM; Distribution: /DGR; Sub-Collections: NIC; Clerk: LMM;

19564 Distribution D. Glenn Ricart,

| D | (om2) 8 October - Monday HOLIDAY111                                                                                                    | 1  |
|---|----------------------------------------------------------------------------------------------------|----|
|   | 0830 hrs. Branch Chief's Meeting                                                                                                    | la |
|   | ISIS Due Date - D. White - Final Report, Contract F30602-73-C-0062 for technical review.                                                                                                    | 16 |
|   | (ot2) 9 October - Tuesday                                                                                                    | 2  |
|   | Due Date ISIM - Unsolicited Proposal Do 49 - 74, "Evaluation of File Design"                                                                                                    | 2a |
|   | Col Thayer on TDY                                                                                                    | 20 |
|   | (ow2) 10 October - Wednesday                                                                                                    | 3  |
|   | Col Thayer on TDY                                                                                                    | 3a |
|   | 0830 hrs. Branch Chief's Meeting                                                                                                    | 30 |
|   | laboratory activity reports are due tomorrow.                                                                                                    | Зс |
| • | Due Date - ISIM/ISIS - 1152's required today for Term III,<br>University of Southern California - Courses to be offered are Man<br>Machine Factors in Systems Management and Aerospace Management<br>Communication Theory. If you need info, see your secretary. | 3d |
|   | Supervisor's Commanders Call - 10:00 hrs. Bldg. 106                                                                                                    | 3е |
|   | (oth2) 11 October - Thursday                                                                                                    | 4  |
|   | Col Thayer on TDY                                                                                                    | 4a |
|   | 0900 hrs. Lt Col Ed Hinton, Major Falk and Mr. Robert Archibald from Wright-Patterson will be here to discuss Avionics Software - Those to be concerned - F. Tomaini and R. Nelson                                                                               | 40 |
|   | Laboratory Activity Reports due today: Bucciero must have them by 1000, ISM must have them by 1100, and DOT must have them by 1600.                                                                                                    | 40 |
|   | ISF Confessions 0830 hrs.                                                                                                    | 40 |
|   | Due Date - Roger Panara - Forecasts vs. Actual Commitment & Obligation                                                                                                    | цe |
|   | (of2) 12 October - Friday                                                                                                    | 5  |
|   | Col Thayer on TDY                                                                                                    | 5a |

| ) | Dry Run for Center - ODDR&E Briefing at 1:30 hrs. Bldg. 106 Room<br>A-119 - This for the Commander      | 50  |
|---|----------------------------------------------------------------------------------------------------|-----|
|   | Inputs to Annual Revision of Project 5550 PMP are required - R. Panara                                  | 50  |
|   | Due Date - R. Iuorno - From Col Thayer - A-Job                                                          | 50  |
|   | Timecards due today.                                                                                    | 5e  |
|   | Bobbie: Travel figures due by noon.                                                                     | 5£  |
|   | Due Date - ISIM/ISIS - Military Personnel Authorizations                                                | 5g  |
|   | Due Date - ISIM/D. VanAlstine - Final Report for Contract F30602-73-0-0024                              | 5h  |
|   | (om3) 15 October - Monday                                                                               | 6   |
|   | Frank Tomaini and Dick Nelson will be on TDY all this week!!!!!!                                        | 6a  |
|   | 15 - 26 October presentations to the Commander (Dry-Runs) for the DL Technical Review begin!!!          | 60  |
|   | 0830 hrs. Branch Chief's Meeting                                                                        | 6C  |
| ) | Backup Material must be submitted to DORP today for the DL Technical Review.                            | 6d  |
|   | Due Date - Review of Documents for Revision to Distribution<br>Statements - Calicchia & IuornoCompleted | 6e  |
|   | Due Date for ISI - Military Personnel Authorizations                                                    | 6f  |
|   | Dr. George Borden visit - Focal Point - Ed Kennedy                                                      | 6g  |
|   | (ot3) 16 October - Tuesday                                                                              | 7   |
|   | Confessions are this Thursday. Topic write-ups must be collected tomorrow.                              | 7a  |
|   | (ow3) 17 October - Wednesday                                                                            | 8   |
|   | 0830 hrs. Branch Chief's Meeting                                                                        | 8 a |
|   | laboratory activity reports are due tomorrow.                                                           | 86  |
|   | Collect topic write-ups today by noon for confessions.                                                  | 80  |
|   |                                                                                                    |     |

| R & T Selection of the Month is due in ISI.                                                                                         | 80  |
|----------------------------------------------------------------------------------------------------|-----|
| Due Date - ISIM/ISIS - Excess Property List - Completed                                                                             | 86  |
| (oth3) 18 October - Thursday                                                                                                    | 9   |
| Laboratory Activity Reports due today: Bucciero must have them by 1000, ISM must have them by 1100, and DoT must have them by 1600. | 98  |
| 0830 hrs. ISI Confessions today!!                                                                                                   | 91  |
| (of3) 19 October - Friday                                                                                                    | 10  |
| R & T Selection of the Month is due in ISM.                                                                                         | 108 |
| Bobbie: Travel figures due by noon.                                                                                                 | 101 |

19565 Distribution
Roberta J. Carrier, Donna R. Robilotta, David L. Daughtry, Richard H.
Thayer, Frank J. Tomaini, Mike A. Wingfield, Edmund J. Kennedy, Ray
A. Liuczi, Richard Calicchia, John W. Johnson, Donald Van Alstine,
Dean F. Bergstom, William P. Bethke, Frank S. LaMonica, William E.
Rzepka, Rocco F. Iuorno, Frank P. Sliwa, Thomas J. Bucciero, Robert
E. Doane, David A. Luther, Roger B. Panara, John L. McNamara, Joe P.
Cavano, Duane L. Stone, Marcelle D. Petell, Josephine R. Stellato,
Robert K. Walker, Thomas F. Lawrence, James H. Bair,

Mr Robert Walker will breif the WWMCCS Software Team #3 on 10 October (Wednesday) on the procedures necessary to load WWMCCS software on the H635. The current team is investigating JTSA release 3.1 and expect to load JTSA release 4.0 when it is available. All persons interested in attending the briefing should see Mr Walker for exact time and place.

19566 Distribution Frank J. Tomaini, Richard H. Thayer, John L. McNamara, William P. Bethke,

\* \*

Jeanne--

In response to your response:

1. RFC 528 - It was to that sentence that I most strenuously objected. Mechanically minor does not mean hardware changes. Computer hardware is electronic and hasn't been mechanical for over 30 years. Mechanically refers to mechanism, as in algorithm.

2. RFC 530 - Some people cannot be trusted to write abstracts of their own material.

3. RFC 499 - The sentences of that RFC implied far more than the actual facts contained in the paper.

I was fully aware of the verbatim quoting in the absracts. I still believe they need to be understood.

19567 Distribution Jeanne B. North, these are notes on the meet with the laison personnel it does help in that it helps put the study in perspective

1c4a

| on 18 sept | wing are some quotes and observations made at the meet held to when the laison men from the major air commands and air welcome and briefed and the study.                                        |     |
|------------|----------------------------------------------------------------------------------------------------|-----|
| General    | L Larsen                                                                                                    | 1   |
| surv       | re has to be a better way of doing business, the af cannot vive if it does not somehow come up with procedure policies which streamline and make more cost effective its ration.                 | la  |
| to s       | also said thaat from his experience as amanager he had yet see where the computer was useful to any mg,t type of sion.                                                                           | la  |
| some vi    | o of mitre -                                                                                                    | 1   |
| mg.t       | t be afraid to be innovative he desribed many case where t is bound to resist any new ideas since it will impinge on way they are used to doing busiess                                          | 16  |
| Lt Col     | O, Keefe                                                                                                    | 1   |
| Stre       | essed that it be kept in mind this study is aimed a thase el services not at specific mission or functional org,s                                                                                | 10  |
|            | i might comment that this is a confusing issue since in effect that is whaat the b-3500 does not do in many cases. It does support many fuctional programs with supply being the classic example | lcl |
| The        | objective is to provide better services than are now being vided for same or less money.                                                                                                    | lc  |
| He a       | also stated that their is a urgencie to this study since y want to get it into the pam I think was the words for                                                                                 | lc  |
|            | o, the data systems design Center will implent the plan we up with.                                                                                                    | lc  |
| 1          | This will include how ifo is stored and concepts for                                                                                                    | 1ch |

handinling info.

Laison meeting notes

(J19568) 9-OCT-73 O6:24; Title: Author(s): John L. McNamara/JLM; Sub-Collections: RADC; Clerk: JLM; Origin: <MCNAMARA>MIN/LAISON.NLS;1, 20-SEP-73 13:35 JLM;

.

Frank Allen made his pitch on this project the folloing are some 1 notes and observations of the talk. Staed this excludes tech manuals, functional mg, tintelligence and la command and control envisions terminals which will interface to all systems so each 16 individual will require only one terminal First time it is quite clear and he said it one of the problems is no one know what admin cost us today so it is hard to show cost lc savings was asked how could he show cost savings since without them it ld seems generally agreed it will never get off the ground He described the place in Baltimore where they put out 45 tons of paper work per day, i still can, t belive it. He stated that all ready bases were beginning to feel the pinch on paper shortages. - Seems as though you could make a case for parts of the project on that alsone-odd though, F Allen does not like to focus on that agruing that the real cost are in the every day ldl office admin He does belive some kind of soft copy should be available Which hard copy can be made from , Commented that Mitre has a comparable le system in their lab right now. Commented that only 6 bases are now using OCR,s to read messages for input into the system It would seem off hand that if you go the route of terminals 1f1 for many of the air force types you will not need OCR,s Described the reg, manuals and publications which they are lg responsible for There are 1 million pages of these-they do include graphics which means if you go the approach of having them avaible on line for review and only make hard copy on demand you will lgl require a system that can cope with graphic That was when the Mitre project which is experimenting with getting hard copy off from a tv type terminal was lgla mentioned-have to find out more about that

I did see a fantastic demo at Zerox labls in Menlo park by Bob Taylor where the kind of quality they were getting was

| really something else probably should mention the mitre guy who maybe could visit etc.                                                                                                    | lglb    |
|----------------------------------------------------------------------------------------------------|---------|
| He then briefly mentioned a number of systems going in which he feels will have a bearing on administration.                                                                                                    | lg2     |
| Postal Directory and Base Locator                                                                                                    | 1g2a    |
| i guess they are talking about using the MPC system soehow to keep track of all personnel from one central location and feeding the base 3500 with their subset.                                                                        | lg2al   |
| Micro Form system-our old friend                                                                                                    | lg2b    |
| Minicaps a micor job for the Supply catalogs                                                                                                    | lg2c    |
| He sounded like the 3500 may be asked to maintain a index<br>of the micreo form of the supply catalogs                                                                                                    | lg2cl   |
| He then described their plannned program to creaate admin centers much like IBM,s word processing centes where one would call in and dictate his work and get a quick turn around draft.                                                | lg2d    |
| The pentagon is being used as a application area                                                                                                    | lg2dl   |
| their are now 1200 clerk typist in the pentagon                                                                                                    | lg2dla  |
| he also commented there were 3600 typewriters.                                                                                                    | lg2alb  |
| the men in the question period really pushed hard that the admin types should realize the disparity in devices to clerks is because there is a lot of typing done by peopple who are not genereally recognized as needing typing skills | 1g2d1b1 |
| their proposal is to pool 600 of the tyoist into a number of word processing centers leave 600 in the individual offices for other kinds of jobs and release 600 clerks                                                                 | lg2alc  |
| There was quite a bit of debate on this approach many arguing you could not get girls or i should say peopple to do that kind of work.                                                                                                  | lg2dlcl |
| I don, t know IBM is doing but they have fleability in hiring salries and the like                                                                                                    | lg2dlc2 |
| I do think this plan resulted from the previous dir                                                                                                    |         |

4 1 10 4

of admin who talked of ggreat length of the IBM system and how one could not sell this kind of overall program without cost or peopple savigs and urged that this was a concrete way to staart. I am not clear on the status of this should check with f allen

1g2alc3

The other cost savings he mentioned was mail

lg2dld

He stated the air force is charged annualy 37 million 8 in fact to the admin budeget i think

1g2ald1

He desribed just by a sampling technique they were able to prove that it was to high for their amount of mail and are now being charged something like 20 mil which is a 12 mil savings-I should check this as i am a little unclear as i write this

1g2dldla

Few observations of questions asked etc,

1g2dle

Col Hoffman observed that his counter part here major Zarra which was a surprise to him but did point ut there were new ways to get data prepared which no one up to now has faced up to

1g2dle1

The theme of this meet and discussion and every other i have been to so far is that technology is here but how can we sell it and transition to it with cost reduction being the driving force of General Robbin,s charge to the study panel

lg2dle2

Quick thought why not put a group like ad little to work on cost savins in area like regs and mail for instance if you used comm lines and sent messages around like mad

lg2dle2a

Some concern by sstems design center types that if we give users to much capabiltiy they will swamp their machnies. Sure is a real possibly lg2dle2b

the counter to this was it hasn,t to date many ssstems start out with a high use rate but as the novelity wears off, the real use takes over-

lg2dle2bl

I am not so sure that is a correct assumtion-if we give them something really useful it may grow like mad, i am afraid i

lean to the tought that the reason the current systems are not being swamped is the system no the data is not that useful 1g2dle2bla

notes on meet with admin personnel

. . . .

(J19569) 9-OCT-73 O6:30; Title: Author(s): John L. McNamara/JLM; Distribution: /; Sub-Collections: RADC; Clerk: JLM; Origin: <MCNAMARA>MIN/PROJECTADMIN.NLS;1, 21-SEP-73 O7:09 JLM;

iin house studt outline

(J19570) 9-0CT-73 07:13; Title: Author(s): John L. McNamara/JLM; Distribution: /FJT; Sub-Collections: RADC; Clerk: JLM; Origin: <MCNAMARA>OUTLINE.NLS;1, 9-0CT-73 07:08 JLM;

iin house studt outline

This is a outline of the job required on the Multi processing area. The study includes a pitch down here which has to be given to parts of the phaeel no later than 1 Dec I will worl out the details with whoever is chosen as the guy or guys

112

| The following is a suggested approach to conducting the in-house studies, a breakdown of the suggested areas and some suggestions in each of the areas in terms of labs to contact, people, etc.                                                                      | 1    |
|----------------------------------------------------------------------------------------------------|------|
| Tech reports forecasting the SOTA of the 1985 time frame are suggested in the following areas:                                                                                                    | la   |
| Review what has been said in the CCIP-85, STALOG, BCM and any other appropriate long range study.                                                                                                    | lb   |
| The studies will include an outline of the paper as well as a tutorial here at MITRE to pitch the panel on what the author will say in the final report.                                                                                                    | 161  |
| A discussion with one or more key researchers in the field.                                                                                                    | 10   |
| There is some consultant money available if required.                                                                                                    | lcl  |
| A visit to any key AFSC lab or div if deemed appropriate.                                                                                                    | 10   |
| An outline submitted to J McNamara by dates which will be established on a one by one basis.                                                                                                    | 1e   |
| A preliminary cut at the report will be prepared quite early so there can be some reaction between the study author and key study members.                                                                                                    | lí   |
| A briefing or discussion presented here at MITRE. The author will give a tutorial to some extent as well as pitch pretty much what he thinks he will be saying in the final paper and hopefully will receive feedback from the panel members; as well as educate them |      |
| in his particluar area of interest.                                                                                                    | lg   |
| Finally, the paper itself which should be no more than 20 to 30 pages long. This will be appended to the SADPR-85 report.                                                                                                    | lh   |
| Multiprocess Systems-RADC tentatively J McClean                                                                                                    | li   |
| Potential use of mini computers tied together. All kinds of questions of how they will be tied together and programmed etc.                                                                                                    | 111  |
| This is really the whole area of muti-processing with special emphasis on minis because of their expected impact.                                                                                                    | lila |
| I happened to talk to J Cavano on the system. He had read the outline of my plan and reminded me that he had taken a two week course in minis at Michigan this past summer. Maybe he could                                                                            |      |

co-author with John. Also, FT mentioned M. Kesselman.

It is worth noting, I think, that in reading a couple of well written textbooks on how to do forecasting, it was stressed that one of the very real side benifits is the education one gets in doing the task.

112a

19570 Distribution Frank J. Tomaini,

This is the current plan of the study I will keep sending you a new version of the plan as things progress

| 11 | SeptSADPR-85                                                                                                    | 1    |
|----|----------------------------------------------------------------------------------------------------|------|
|    | operating systems remarks by Lt Col O'Keefe                                                                                                    | 1a   |
|    | He stated that there was a lot of interest at the high levels<br>in fact he apparently briefed yesterday a group of high level<br>officers on the study. They stressed that the computer must be<br>used to better help the AF to manage their resources | 1a1  |
|    | The current base level machines are running out of gas and room, ie the 3500's and the 1050's.                                                                                                    | 1a2  |
|    | To upgrade these systems it is important that it be done in<br>the context of an overall plan, thus the SADPR study was<br>born.                                                                                                    | 1a2a |
|    | He stated that the current systems were designed and implemented on a functional basis and that it may have been okay then but it is no longer acceptable and certainly not efficent.                                                                    | 1a2b |
|    | Stated that the study was to deal with base level business and there were emerging technologies's around such as texteditors and communication systems like the ARPANET which offered the AF a much more efficient and powereful way of doing business.  | 1a2c |
|    | He stated that the STALOG was considered a good study as a point of departure as well as the Base Comm Study.                                                                                                    | 1a3  |
|    | The following is the organization of the study.                                                                                                    | 1 ь  |
|    | Director-Lt Col O'Keefe                                                                                                    | 151  |
|    | Dep Dir-Lt Col Hoffman from the Data Design center                                                                                                    | 152  |
|    | Requirements-Major Zara                                                                                                    | 153  |
|    | Concepts and Technology-Lt Col Conraty                                                                                                    | 154  |
|    | Resources-Mr Zenlea                                                                                                    | 155  |
|    | Mitre project officer-J Mitchell                                                                                                    | 166  |
|    | The study team consists of 14 Officers, 4 Civilians and 5 Mitre                                                                                                    | 167  |
|    | Their also around 8 laison officers who are suppose to represent the major functions and                                                                                                    |      |
|    | commands.(jjournal,19177,1:w)                                                                                                    | 1b7a |

He stated that J Mitchel had prepared a 1980 technology forecast which was just published.

168

He also stated which is probably most significant that the study would result in a DAR which would then be implemented. As I read the plan it does imply RED, though I am not too convinced at this point if they really mean it.

1b9

I was amazed to observe that Frank and I are the only troups from the R&D side of the house. It is heavily manned by systems design center peopple.

1510

They intend to use the Redactron system for the preparation of the report, which is encouraging but I am nervous about their willingness to truly look at the 1980 time frame.

1b11

(plan) .H-"SADPR-85 STUDY PLAN";

#### BACKGROUND

The study is to be conducted by using the three panels; requirements, concepts and technology and resources. The requirements panel is to identify what will be the workload of the 80's looking at both what is automated now and what should be automated, which is currently being accomplished manually. The technology panel will first look at technology through the use of previous reports, special studies, contracts and consultants to establish what one can expect to be possible within the time frame. It will then start to define concepts of operation which are concerned with: where will the computers be located (regional vs central), what kinds of operations will one be doing on the computer, etc. These will then be run through a cost model to determine the cost feasibility. This will probably be a iterative process. The end result should be one recommended concept of operation with a detailed cost picture and some general plans for implementation. When approved, the plan will be turned over to the Systems Design Center for implementation.

The concepts and technology panel is broken down into the following tasks:

Technical forecast-J McNamara

Communication-Major Fletchner,

Has been in AFCS and has been concerned with designing and implementing the net for ALS.

Criteria

### APPROACH

The general plan is to use the recent studies; STALOG, BCM and CCIP-85 and fill in holes or update forecast with in-house studies where things have radically changed since the study. In addition A D Little is conducting a similar forecast under contract with more emphasis on forecasting cost. From this, McNamara will be responsible for producing a 6 to 10 page report summarizing the predicted states of technology in the late 70°s or early 80°s.

The following is a suggested approach to conducting the in-house studies, a breakdown of the suggested areas and some suggestions in each of the areas in terms of labs to contact, people, etc.

Tech reports forecasting the SOTA of the 1985 time frame are suggested in the following areas:

Review what has been said in the CCIP-85, STALOG, BCM and any other appropriate long range study.

The studies will include an outline of the paper as well as a tutorial here at MITRE to pitch the panel on what the author will say in the final report.

A discussion with one or more key researchers in the field.

There is some consultant money available if required.

A visit to any key AFSC lab or div if deemed appropriate.

An outline submitted to J McNamara by dates which will be established on a one by one basis.

A preliminary cut at the report will be prepared quite early so there can be some reaction between the study author and key study members.

A briefing or discussion presented here at MITRE. The author will pitch pretty much what he thinks he will be saying in the final paper and hopefully will receive feedback from the panel members; as well as educate them in his particluar area of interest.

Finally, the paper itself which should be no more than 20 to 30 pages long. This will be appended to the SADPR-85 report.

Software Engineering-Judy Clapp, MITRE

Since the major cost factors of the systems can be attributed to software, it is important to assess the potential aids for producing programs-structured programming, automatic programming, etc.

I have met with her and suggested she talk with ARPA probably Steve Crocker since my impression is that they are or intend to fund this area heavily.

However since this is Dick's bag, I would like to solicit his guidance. For instance, should we come to RADC or have him come down here? How about SAMSO?

Multiprocess Systems-RADC tentatively J McClean

Potential use of mini computers tied together. All kinds of questions of how they will be tied together and programmed etc.

This is really the whole area of muti-processing with special emphasis on minis because of their expected impact.

I happened to talk to J Cavano on the system. He had read the outline of my plan and reminded me that he had taken a two week course in minis at Michigan this past summer. Maybe he could co-author with John. Also, FT mentioned M. Kesselman.

It is worth noting, I think, that in reading a couple of well written textbooks on how to do forecasting, it was stressed that one of the very real side benifits is the education one gets in doing the task.

Security-S Lipner, MITRE

The whole question of what we can expect to be possible and what it will cost us.

I chatted with Steve and expressed some concern that he might present a biased view, since he is on a program with a specific appraoch. I commented that not every one agreed with his approach; for instance, Steve Crocker stated he questioned the whole bit. He agreed and said he would welcome a chance to bring his antagonists so to speak and explore their objections and react with them. He is in the process of deciding who we should invite to this kind of a session.

I welcome any suggestions in this area.

Operating Systems-B Griffin, Mitre

The trend of what operating systems will require or better provide in the time frame, will be important to the development of a plan of operation.

I talked to him and we explored who he could talk to about what to expect in the years to come from the main frame manufacturers. He said he had a good friend in IBM who is in charge of all system software development and felt he was a good pulse. I suggested maybe someone at MIT and he agreed. I am supposed to come up with a name. We also agreed to talk with DEC. Again, I welcome any ideas, since this is a toughy in that no one here builds OS's.

Networks and Distributed Data Bases-P Tasker, Mitre

There is little doubt that the kind of data processing one will predict will require the use of networks.

He is very anxious to talk with the right people. He is involved in the AFSC netting of the 6600's.

He is interested in chatting with people who are using a net or who have built one. It turns out that Major Fletcher, who is on the study, was involved in the ALS net so he is one source.

I suggested that I Lawrence was a good source for ARPANET info and will have him call Pete and maybe visit him.

We also agreed to search the NET files for other sources.

One other source is SDC-Clark Wiessman who is doing distributed dns over the net.

Communications Cost factors-Major Fletcher, AFCS

Some of the data processing configurations being considered by SADPR-85 will draw heavily on long distance communications for remote access to regional computers and for computer networks. An in-house study, as well as a contractual study, examining both DOD plans and commercial plans will be conducted.

RADC is one source I suggested to the Major. He has agreed to visit RADC or invite them down.

Another source is ARPA. I heard there pitch that they were going to build a network for DOD.

C. Strom is visiting us this AM.

Data Handling Technology-B Gurken, Mitre

One of the most rapidly growing technical areas is that of I/O devices. The impact of the anticipated devices on the ADP environment of the 1980's will be considered.

This will cover such areas as OCR's, terminals, voice recognition, source data input devices, etc.

I have reviewed the first draft in this area. We talked of who one might talk to, but did not come up with any names. We did agree that he will give his desription of devices to AD Little, who will give us some expected cost figures.

Augmented knowledge Worker-D Stone & J McNamara, RADC

The trend of the future is to use the computer to help not only the office worker but the knowledge worker himself, who spends a great deal of his time in all forms of information transfer, which up to now have all been done with pencil and paper. This task will assess the status in terms of practicality of systems like AKW at SRI, which provide a set of basic tools common to all knowledge workers. It should also cover text editing systems and any other technology which is aimed at making the knowledge worker more productive in modern society.

References

(jjournal, 19176, 1:w)

Data Processing Equipment Cost Factors

A market study will be conducted by some appropriate firm to help in predicting what will be avaiable in the 80's.

Software Cost Factors

This will examine the trend within industry to make software packages generally available, such as GDMS. Also it will cover cost to develop our own and maintain as well.

Communications Cost factors

DCA and AFCS plans will be examined in-house. Commercial trends will be examined under contract.

Transition Planning

The conversion of over 100 sites to new equipments and concept will be difficult and expensive. The experience of large corporations in carrying out similar conversions will be tapped through a contracted study.

Following are some of the questions which will be addressed:

Permit prototype development and testing to minimize risk.

Keep all parts of the AF working with consistent system and data products.

. . . .

Keep the yearly expenditures at an acceptable level.

Keep overall cost at a minimum.

## Consultants

It is expected that a number of consultants will be needed in a few important areas to help in the prediction of trends.

In-House studies

### Schedule

the following is a first cut at th schedule of the events involved in the production of the in-house studies

| sept         | oct | nov | dec | Jan | feb |   |
|--------------|-----|-----|-----|-----|-----|---|
| S Eng        |     | s   | 1 2 |     | 3   | 4 |
| Multi        |     | s   | 1   | 2   | 3   | 4 |
| Sec s        | 1   | 2   | 3   |     | 4   |   |
| Os,s s       | 1   | 2   | 3   |     | 4   |   |
| Ne t/d       | s   | 1   | 2   | 2   |     | 4 |
| Datah        | 1   | 2   | 3   |     |     | 4 |
| AKW          | s   | 1   | 2   | 3   | 4   |   |
| ADL          |     |     |     |     |     |   |
| LAB/vi       |     |     |     |     |     |   |
| RADC         |     | 5   |     |     |     |   |
| SAMSO        |     | 5   |     |     |     |   |
| HRL          |     | 5   |     |     |     |   |
| Other Visits |     |     |     |     |     |   |
| NAIH         |     | 5   |     |     |     |   |
| IBM          |     | 5   |     |     |     |   |

Tech Summary 1 2 3
s=outline,

1=first brief cut of paper 5 to 10 pages,

2=pitch here to some of the study team,

3=first full draft,

4=final paper

5=when trip will take place.

. . . .

(J19571) 9-OCT-73 07:17; Fitle: Author(s): John L. McNamara/JLM; Distribution: /RHT2 FJT; Sub-Collections: RADC; Clerk: JLM; Origin: <MCNAMARA>SADPR85.NLS;1, 9-OCT-73 06:51 JLM;

| Col Thayer on TDY                                                                                                    | 1 |
|----------------------------------------------------------------------------------------------------|---|
| Dry Run for Center - ODDRSE Briefing at 1:30 hrs. Bldg. 106 Room<br>A-119 - This for the Commander                                                                                                    | 2 |
| Inputs to Annual Revision of Project 5550 PMP are required - R. Panara                                                                                                    |   |
| Due Date - R. Iuorno - From Col Thayer - A-Job                                                                                                    | 4 |
| Timecards due today.                                                                                                    |   |
| Bobbie: Travel figures due by noon.                                                                                                    |   |
| Due Date - ISIM/ISIS - Military Personnel Authorizations                                                                                                    |   |
| Due Date - ISIM/D. VanAlstine - Final Report for Contract F30602-73-C-0024                                                                                                    | 8 |
| Bob Mulhauser from Auerbach will be here to discuss topics in the following areas: Modeling Simulation WWMCCS DMS, Comparison of File Structure of WWMCCS, IDS, DM-1, etc. Please indicate interest and |   |
| priority, if interested. Point of Contact - Ray Liuzzi.                                                                                                    |   |

# 19572 Distribution

Roberta J. Carrier, Donna R. Robilotta, David L. Daughtry, Richard H. Thayer, Frank J. Tomaini, Mike A. Wingfield, Edmund J. Kennedy, Ray A. Liuczi, Richard Calicchia, John W. Johnson, Donald Van Alstine, Dean F. Bergstrom, William P. Bethke, Frank S. LaMonica, William E. Rzepka, Rocco F. Iuorno, Frank P. Sliwa, Thomas J. Bucciero, Robert E. Doane, David A. Luther, Roger B. Panara, John L. McNamara, Joe P. Cavano, Duane L. Stone, Marcelle D. Petell, Josephine R. Stellato, Robert K. Walker, Thomas F. Lawrence, James H. Bair,

(J19572) 9-OCT-73 07:21; Fitle: Author(s): Frank J. Tomaini/FJT; Distribution: /RADC; Sub-Collections: RADC; Clerk: FJT;

Chief, Documentation/DA

| DAO/Mrs. Haggerty/7403/2167                                                                                                    | 1 |
|----------------------------------------------------------------------------------------------------|---|
| Commercial Air Category "Z" Authorizations                                                                                                    | 2 |
| AC BC CA CC CD CDP CDS CS DA DC DC DH DO DT FT IN IR IS OC OI PM RB SP TI TU XP                                                                                                    | 3 |
| 1. Commercial Air Category "Z" to and from the overseas area is a Special Authorization in travel orders according to AFM 10-3, para 1-21(f). Such special authorizations require the approval of the Orders Approving Official/Division Chief. However, present RADC policy requires command section approval of all overseas travel requests (AFSC Form 198). | 4 |
| 2. In those instances when Category "Z" id needed, activities will justify it on AF Form 1820, "Request/Justification for Special Authorizations" and attach it to the AFSC Form 198. Upon receipt of the AFSC Form 198 in DAO, the package will be reviewed for complteness and forwarded to the Command Section for final review and approval.                | 5 |
| 3. The use of AF Form 1820 should overcome our present difficulties and will serve to flag Category "Z" requests for the Command Section.                                                                                                    | 6 |
| JAMES J. CATANZARO                                                                                                    | 7 |

19573 Distribution
Arvolo Chan, Edmund J. Kennedy,

\* "

(J19573) 9-OCT-73 07:25; Title: Author(s): Guest O. ARC/ARCG; Distribution: /AC EJK; Sub-Collections: SRI-ARC; Clerk: ARCG; Origin: <GUEST>AUTHORIZATIONS.NLS;1, 9-OCT-73 07:00 ARCG;

Nancy -- If you found the verbatim quoted text and abstracts to be unsatisfactory, wherefore your suggestion that we require authors to write abstracts? You are suggesting authors can't be trusted to write their own papers, which while it may be true, is not remediable by Newsletter editors. If the reader has to overcome authors' shortcomings, he can probably overcome editors' as well.

One perfectionist solution I can think of is to ask you to prepare abstracts, and to then submit them to the authors to verify your interpretation (for instance that algorithms are mechanical, but that electronic mechanisms do not exist).

You disappoint me with quibbling criticisms, because we get very little of any kind, and we need good, dependable, feedback on points where it's within reason to improve.

--Jeanne

19574 Distribution
Nancy J. Neigus, Michael D. Kudlick, Alex A. McKenzie, Jean Iseli,
Mil E. Jernigan,

Re ARPANEWS Abstracts (19567,) and earlier dialogue

(J19574) 9-OCT-73 09:07; Title: Author(s): Jeanne B. North/JBN; Distribution: /NJN MDK AAM JI MEJ; Sub-Collections: NIC; Clerk: JBN;